# Package 'optmatch'

December 6, 2019

<span id="page-0-0"></span>Version 0.9-13

Title Functions for Optimal Matching

Description Distance based bipartite matching using the RELAX-IV minimum cost flow solver, oriented to matching of treatment and control groups in observational studies. Routines are provided to generate distances from generalised linear models (propensity score matching), formulas giving variables on which to limit matched distances, stratified or exact matching directives, or calipers, alone or in combination.

Author Ben B. Hansen <ben.hansen@umich.edu>, Mark Fredrickson

<mark.m.fredrickson@gmail.com>, Josh Buckner, Josh Errickson, Adam Rauh and Peter Solenberger, with embedded Fortran code due to Dimitri P. Bertsekas <dimitrib@mit.edu> and Paul Tseng

Maintainer Mark M. Fredrickson <mark.m.fredrickson@gmail.com>

LazyData true

**Depends**  $R$  ( $>= 2.15.1$ ), survival

LinkingTo Rcpp

Imports Rcpp, RItools, digest, stats, methods, graphics

**Suggests** boot, biglm, test that  $(>= 0.11.0)$ , roxygen2, brglm, arm, knitr, rmarkdown, pander, xtable

Enhances CBPS, haven

License file LICENSE

URL <https://github.com/markmfredrickson/optmatch>

Collate 'DenseMatrix.R' 'InfinitySparseMatrix.R' 'Ops.optmatch.dlist.R' 'Optmatch-package.R' 'Optmatch.R' 'RcppExports.R' 'abs.optmatch.dlist.R' 'boxplotMethods.R' 'caliper.R' 'data.R' 'deprecated.R' 'distUnion.R' 'exactMatch.R' 'feasible.R' 'fill.NAs.R' 'fmatch.R' 'fullmatch.R' 'makedist.R' 'match\_on.R' 'matched.R' 'matched.distances.R' 'matchfailed.R' 'max.controls.cap.R' 'mdist.R' 'min.controls.cap.R' 'pairmatch.R' 'print.optmatch.R' 'print.optmatch.dlist.R' 'relaxinfo.R' 'scores.R' 'stratumStructure.R' 'subDivStrat.R' 'summary.ism.R' 'summary.optmatch.R' 'utilities.R' 'zzz.R' 'zzzDistanceSpecification.R'

VignetteBuilder knitr RoxygenNote 7.0.1 Encoding UTF-8 NeedsCompilation yes Repository CRAN Date/Publication 2019-12-06 18:10:02 UTC

# R topics documented:

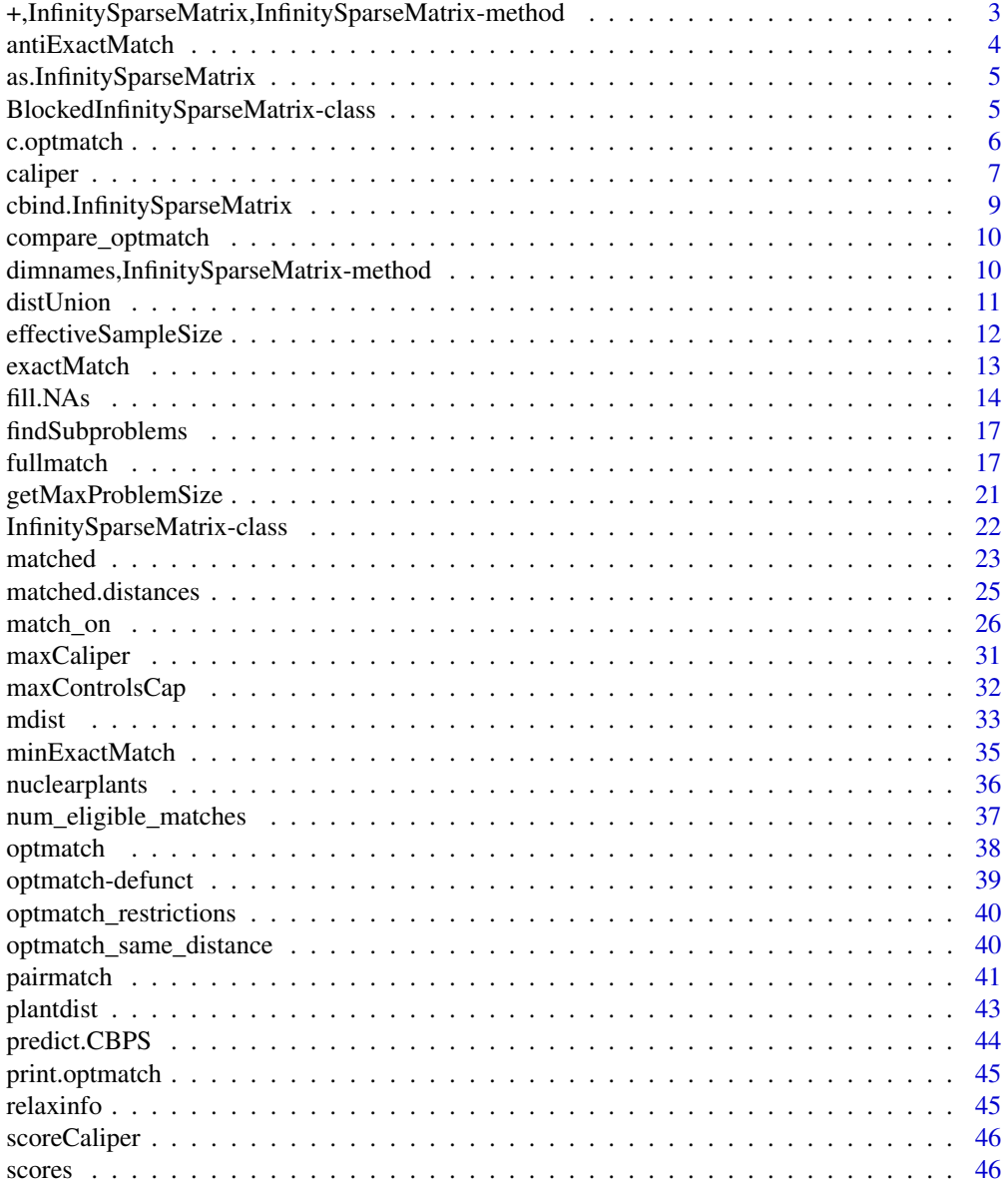

<span id="page-2-0"></span>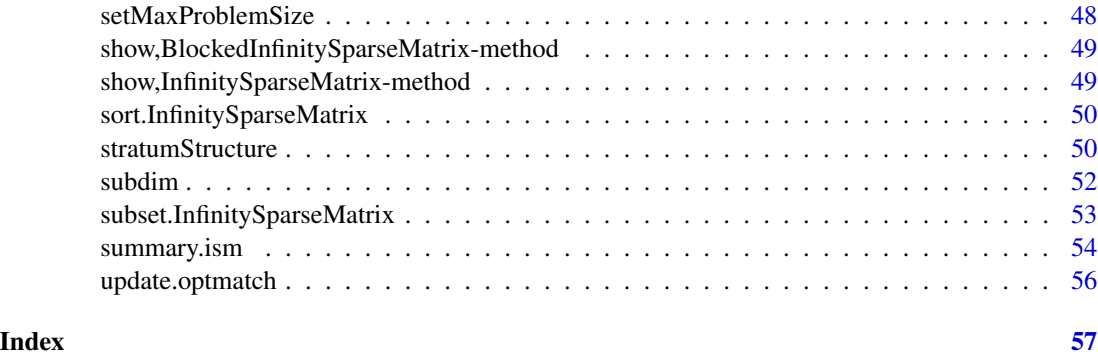

+,InfinitySparseMatrix,InfinitySparseMatrix-method *Element-wise addition*

# **Description**

e1 + e2 returns the element-wise sum of two InfinitySparseMatrix objects. If either element is inf then the resulting element will be inf.

e1 -e2 returns the element-wise subtraction of two InfinitySparseMatrix objects. If either element is inf then the resulting element will be inf.

e1 \* e2 returns the element-wise multiplication of two InfinitySparseMatrix objects. If either element is inf then the resulting element will be inf.

e1 / e2 returns the element-wise division of two InfinitySparseMatrix objects. If either element is inf then the resulting element will be inf.

# Usage

```
## S4 method for signature 'InfinitySparseMatrix, InfinitySparseMatrix'
e1 + e2
## S4 method for signature 'InfinitySparseMatrix, InfinitySparseMatrix'
e1 - e2
## S4 method for signature 'InfinitySparseMatrix,InfinitySparseMatrix'
e1 * e2
## S4 method for signature 'InfinitySparseMatrix, InfinitySparseMatrix'
e1 / e2
```
# Arguments

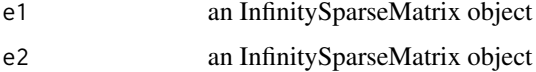

# <span id="page-3-0"></span>Value

an InfinitySparseMatrix object representing the element-wise sum of the two ISM objects

<span id="page-3-1"></span>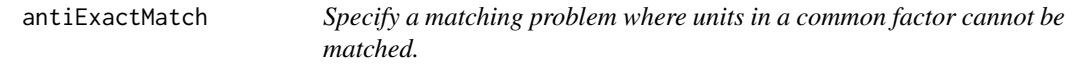

#### Description

This function builds a distance specification where treated units are infinitely far away from control units that share the same level of a given factor variable. This can be useful for ensuring that matched groups come from qualitatively different groups.

# Usage

antiExactMatch(x, z)

#### Arguments

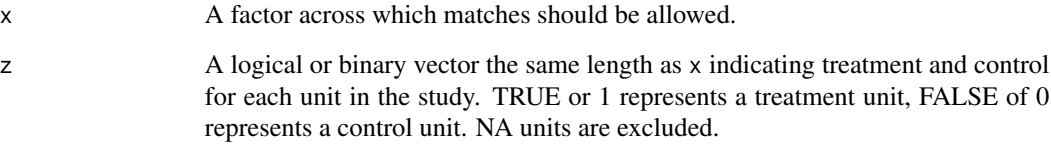

# Details

The [exactMatch](#page-12-1) function provides a way of specifying a matching problem where only units within a factor level may be matched. This function provides the reverse scenario: a matching problem in which only units across factor levels are permitted to match. Like [exactMatch](#page-12-1), the results of this function will most often be used as a within argument to [match\\_on](#page-25-1) or another distance specification creation function to limit the scope of the final distance specification (i.e., disallowing any match between units with the same value on the factor variable x).

#### Value

A distance specification that encodes the across factor level constraint.

# See Also

[exactMatch](#page-12-1), [match\\_on](#page-25-1), [caliper](#page-6-1), [fullmatch](#page-16-1), [pairmatch](#page-40-1)

# <span id="page-4-0"></span>as.InfinitySparseMatrix 5

# Examples

data(nuclearplants)

```
# force entries to be within the same factor:
em \le fullmatch(exactMatch(pr \sim pt, data = nuclearplants), data = nuclearplants)
table(nuclearplants$pt, em)
# force treated and control units to have different values of `pt`:
z <- nuclearplants$pr
names(z) <- rownames(nuclearplants)
aem <- fullmatch(antiExactMatch(nuclearplants$pt, z), data = nuclearplants)
table(nuclearplants$pt, aem)
```
as.InfinitySparseMatrix

*Convert an object to InfinitySparseMatrix*

# Description

Convert an object to InfinitySparseMatrix

#### Usage

```
as.InfinitySparseMatrix(x)
```
# **Arguments**

x An object which can be coerced into InfinitySparseMatrix, typically a matrix.

# Value

An InfinitySparseMatrix

BlockedInfinitySparseMatrix-class *Blocked Infinity Sparse Matrix*

# Description

Blocked Infinity Sparse Matrices are similar to Infinity Sparse Matrices, but they also keep track of the groups of units via an additional slot, groups

# <span id="page-5-0"></span>Slots

groups factor vector containing groups, with unit names as labels, when possible

- colnames vector containing names for all control units. This will either be a character vector or NULL if units have no names
- rownames vector containing names for all treated units. This will either be a character vector or NULL if units have no names
- cols vector of integers corresponding to control units
- rows vector of integers corresponding to treated units

dimension integer vector containing the number of treated and control units, in that order

call function call used to create the InfinitySparseMatrix

#### Author(s)

Mark M. Fredrickson

# See Also

[match\\_on](#page-25-1), [exactMatch](#page-12-1), [fullmatch](#page-16-1), [InfinitySparseMatrix-class](#page-21-1)

c.optmatch *Combine Optmatch objects*

#### Description

Combine Optmatch objects

#### Usage

## S3 method for class 'optmatch'  $c(\ldots)$ 

# **Arguments**

... Optmatch objects to be concatenated

# Value

A combined Optmatch object

<span id="page-6-1"></span><span id="page-6-0"></span>

#### Description

Encodes calipers, or maximum allowable distances within which to match. The result of a call to caliper is itself a distance specification between treated and control units that can be used with pairmatch() or fullmatch(). Calipers can also be combined with other distance specifications for richer matching problems.

#### Usage

```
caliper(x, width, exclude = c(), compare = \leq \leq \leq, values = FALSE)
## S4 method for signature 'InfinitySparseMatrix'
caliper(x, width, exclude = c(), compare = \leq \leq \leq, values = FALSE)
## S4 method for signature 'matrix'
caliper(x, width, exclude = c(), compare = \leq \leq \leq, values = FALSE)
## S4 method for signature 'optmatch.dlist'
caliper(x, width, exclude = c(), compare = \leq \leq \leq, values = FALSE)
```
## Arguments

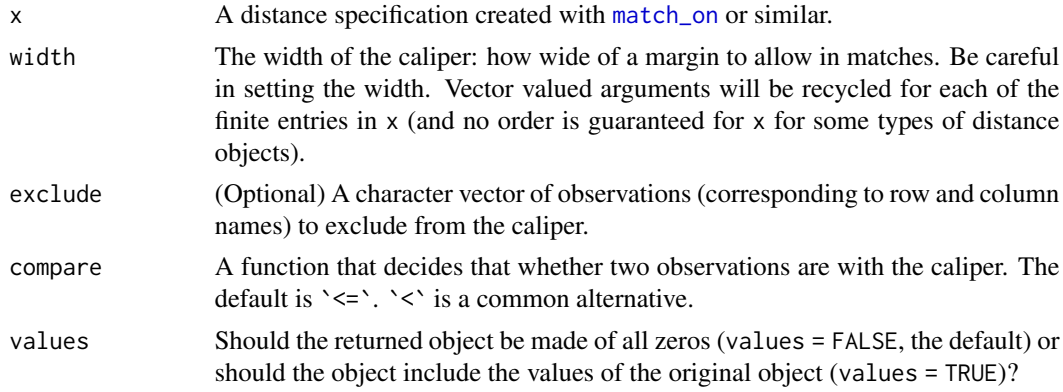

# Details

caliper is a generic function with methods for any of the allowed distance specifications: user created matrices, the results of [match\\_on](#page-25-1), the results of [exactMatch](#page-12-1), or combinations (using  $\rightarrow\rightarrow$ ) of these objects.

width provides the size of the caliper, the allowable distance for matching. If the distance between a treated and control pair is less than or equal to this distance, it is allowed kept; otherwise, the pair is discarded from future matching. The default comparison of "equal or less than can" be changed to any other comparison function using the comparison argument.

<span id="page-7-0"></span>It is important to understand that width argument is defined on the scale of these distances. For univariate distances such as propensity scores, it is common to specificy calipers in standard deviations. If a caliper of this nature is desired, you must either find the standard deviation directly or use the [match\\_on](#page-25-1) function with its caliper argument. Since match\_on has access to the underlying univariate scores, for example for the GLM method, it can determine the caliper width in standard deviations.

If you wish to exclude specific units from the caliper requirements, pass the names of these units in the exclude argument. These units will be allowed to match any other unit.

# Value

A matrix like object that is suitable to be given as distance argument to [fullmatch](#page-16-1) or [pairmatch](#page-40-1). The caliper will be only zeros and Inf values, indicating a possible match or no possible match, respectively.

You can combine the results of caliper with other distances using the '+' operator. See the examples for usage.

#### Author(s)

Mark M. Fredrickson and Ben B. Hansen

#### References

P.~R. Rosenbaum and D.~B. Rubin (1985), 'Constructing a control group using multivariate matched sampling methods that incorporate the propensity score', *The American Statistician*, 39 33–38.

#### See Also

[exactMatch](#page-12-1), [match\\_on](#page-25-1), [fullmatch](#page-16-1), [pairmatch](#page-40-1)

#### Examples

data(nuclearplants)

```
### Caliper of 100 MWe on plant capacity
caliper(match_on(pr~cap, data=nuclearplants, method="euclidean"), width=100)
```
### Caliper of 1/2 a pooled SD of plant capacity caliper(match\_on(pr~cap, data=nuclearplants), width=.5)

```
### Caliper of .2 pooled SDs in the propensity score
ppty \leq glm(pr \sim . - (pr + cost), family = binomial(), data = nuclearplants)
ppty.dist <- match_on(ppty)
```
pptycaliper <- caliper(ppty.dist, width = .2)

```
### caliper on the Mahalanobis distance
caliper(match_on(pr \sim t1 + t2, data = nuclearplants), width = 3)
```

```
### Combining a Mahalanobis distance matching with a caliper
### of 1 pooled SD in the propensity score:
mhd.pptyc <- caliper(ppty.dist, width = 1) +
         match\_on(pr \sim t1 + t2, data = nuclearplants)pairmatch(mhd.pptyc, data = nuclearplants)
### Excluding observations from caliper requirements:
caliper(match_on(pr ~ t1 + t2, data = nuclearplants), width = 3, exclude = c("A", "f"))
### Returning values directly (equal up to the the attributes)
all(abs((caliper(ppty.dist, 1) + ppty.dist) -
       caliper(ppty.dist, 1, values = TRUE)) < .Machine$Double.eps)
```

```
cbind.InfinitySparseMatrix
```
*Combine InfinitySparseMatrices or BlockedInfinitySparseMatrices by row or column*

#### Description

This matches the syntax and semantics of cbind and rbind for matrices.

#### Usage

```
## S3 method for class 'InfinitySparseMatrix'
cbind(x, y, ...)
```

```
## S3 method for class 'InfinitySparseMatrix'
rbind(x, y, \ldots)
```
## S3 method for class 'BlockedInfinitySparseMatrix'  $cbind(x, y, \ldots)$ 

```
## S3 method for class 'BlockedInfinitySparseMatrix'
rbind(x, y, \ldots)
```
# Arguments

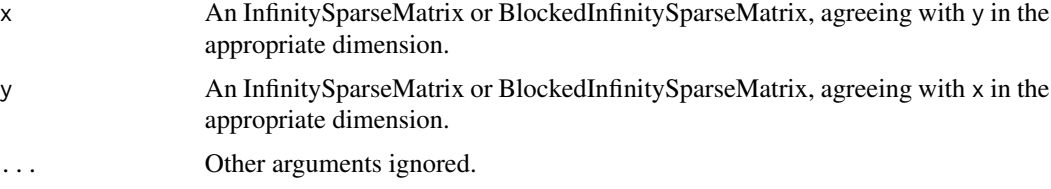

#### Value

A combined InfinitySparseMatrix or BlockedInfinitySparseMatrix

#### <span id="page-9-0"></span>Author(s)

Mark Fredrickson

compare\_optmatch *Compares the equality of optmatch objects, ignoring attributes and group names.*

#### Description

This checks the equality of two optmatch objects. The only bits that matter are unit names and the grouping. Other bits such as attributes, group names, order, etc are ignored.

#### Usage

compare\_optmatch(o1, o2)

# Arguments

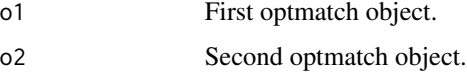

# Details

The names of the units can differ on any unmatched units, e.g., units whose value in the optmatch object is NA. If matched objects have differing names, this is automatically FALSE.

Note this ignores the names of the subgroups. So four members in subgroups either c("a","a","b","b") or c("b","b","a","a") would be identical to this call.

#### Value

TRUE if the two matches have the same memberships.

dimnames,InfinitySparseMatrix-method *Get and set dimnames for InfinitySparseMatrix objects*

#### Description

InfinitySparseMatrix objects represent sparse matching problems with treated units as rows of a matrix and controls units as the columns of the matrix. The names of the units can be retrieved and set using these methods.

#### <span id="page-10-0"></span>distUnion 11

#### Usage

```
## S4 method for signature 'InfinitySparseMatrix'
dimnames(x)
```
## S4 replacement method for signature 'InfinitySparseMatrix,list'  $dimnames(x)$  <- value

## S4 replacement method for signature 'InfinitySparseMatrix, `NULL`' dimnames(x) <- value

#### Arguments

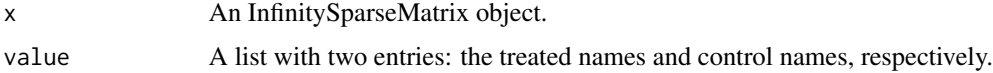

#### Value

A list with treated and control names.

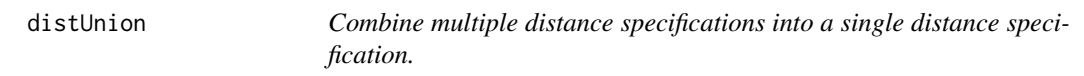

#### Description

Creates a new distance specification from the union of two or more distance specifications. The constituent distances specifications may have overlapping treated and control units (identified by the rownames and colnames respectively).

### Usage

distUnion(...)

#### Arguments

... The distance specifications (as created with with [match\\_on](#page-25-1), [exactMatch](#page-12-1), or other distance creation function).

# Details

For combining multiple distance specifications with common controls, but different treated units, [rbind](#page-0-0) provides a way to combine the different objects. Likewise, [cbind](#page-0-0) provides a way to combine distance specifications over common treated units, but different control units.

distUnion can combine distance units that have common treated and control units into a coherent single distance object. If there are duplicate treated-control entries in multiple input distances, the first entry will be used.

# <span id="page-11-0"></span>Value

An InfinitySparseMatrix object with all treated and control units from the arguments combined. Duplicate entries are resolved in favor of the earliest argument (e.g., distUnion(A,B) will favor entries in A over entries in B).

# See Also

[match\\_on](#page-25-1), [exactMatch](#page-12-1), [fullmatch](#page-16-1), [pairmatch](#page-40-1), [cbind](#page-0-0), [rbind](#page-0-0)

effectiveSampleSize *Compute the effective sample size of a match.*

# Description

The effective sample size is the sum of the harmonic means of the number units in treatment and control for each matched group. For k matched pairs, the effective sample size is k. As matched groups become more unbalanced, the effective sample size decreases.

#### Usage

```
effectiveSampleSize(x, z = NULL)
## S3 method for class 'factor'
effectiveSampleSize(x, z = NULL)
## Default S3 method:
effectiveSampleSize(x, z = NULL)
## S3 method for class 'table'
effectiveSampleSize(x, z = NULL)
```
# **Arguments**

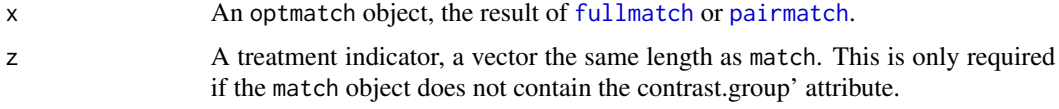

# Value

The equivalent number of pairs in this match.

# See Also

[summary.optmatch](#page-37-1), [stratumStructure](#page-49-1)

<span id="page-12-1"></span><span id="page-12-0"></span>

#### Description

An exact match is one based on a factor. Within a level, all observations are allowed to be matched. An exact match can be combined with another distance matrix to create a set of matching subproblems.

#### Usage

```
exactMatch(x, ...)
## S4 method for signature 'vector'
exactMatch(x, treatment)
## S4 method for signature 'formula'
exactMatch(x, data = NULL, subset = NULL, n.action = NULL, ...)
```
# Arguments

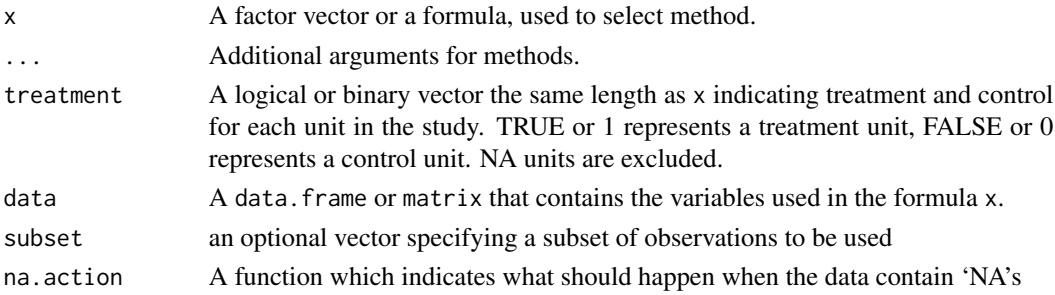

# Details

exactMatch creates a block diagonal matrix of 0s and Infs. The pairs with 0 entries are within the same level of the factor and legitimate matches. Inf indicates units in different levels. exactMatch replaces the structure.fmla argument to several functions in previous versions of optmatch. For the factor method, the two vectors x and treatment must be the same length. The vector x is interpreted as indicating the grouping factors for the data, and the vector treatment indicates whether a unit is in the treatment or control groups. At least one of these two vectors must have names. For the formula method, the data argument may be omitted, in which case the method attempts to find the variables in the environment from which the function was called. This behavior, and the arguments subset and na. action, mimics the behavior of  $lm$ .

# Value

A matrix like object, which is suitable to be given as distance argument to [fullmatch](#page-16-1) or [pairmatch](#page-40-1). The exact match will be only zeros and Inf values, indicating a possible match or no possible match, respectively. It can be added to a another distance matrix to create a subclassed matching problem.

#### <span id="page-13-0"></span>Author(s)

Mark M. Fredrickson

#### See Also

[caliper](#page-6-1), [antiExactMatch](#page-3-1), [match\\_on](#page-25-1), [fullmatch](#page-16-1), [pairmatch](#page-40-1)

#### Examples

data(nuclearplants)

```
### First generate a standard propensity score
ppty <- glm(pr~.-(pr+cost), family = binomial(), data = nuclearplants)
ppty.distances <- match_on(ppty)
```

```
### Only allow matches within the partial turn key plants
pt.em <- exactMatch(pr ~ pt, data = nuclearplants)
as.matrix(pt.em)
```
### Blunt matches: match.pt.em <- fullmatch(pt.em) print(match.pt.em, grouped = TRUE)

```
### Combine the propensity scores with the subclasses:
match.ppty.em <- fullmatch(ppty.distances + pt.em)
print(match.ppty.em, grouped = TRUE)
```
<span id="page-13-1"></span>fill.NAs *Create missingness indicator variables and non-informatively fill in missing values*

# **Description**

Given a data. frame or formula and data, fill.NAs() returns an expanded data frame, including a new missingness flag for each variable with missing values and replacing each missing entry with a value representing a reasonable default for missing values in its column. Functions in the formula are supported, with transformations happening before NA replacement. The expanded data frame is useful for propensity modeling and balance checking when there are covariates with missing values.

#### Usage

fill.NAs(x, data = NULL, all.covs = FALSE, contrasts.arg = NULL)

#### <span id="page-14-0"></span>fill. NAs 15

# Arguments

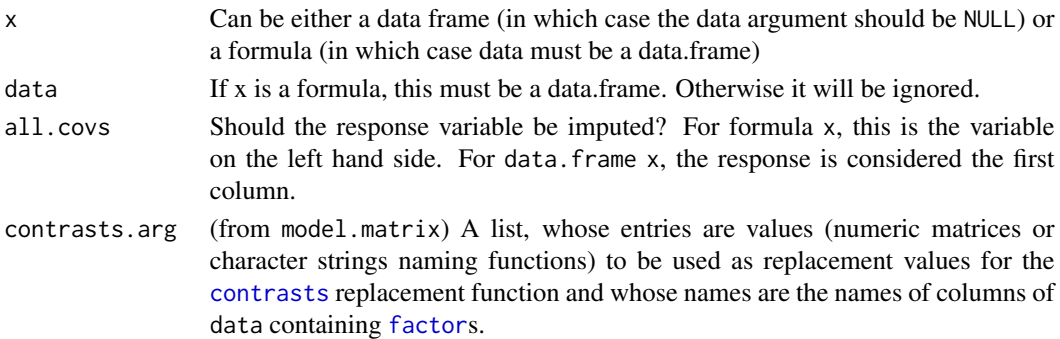

# Details

fill.NAs prepares data for use in a model or matching procedure by filling in missing values with minimally invasive substitutes. Fill-in is performed column-wise, with each column being treated individually. For each column that is missing, a new column is created of the form "Column-Name.NA" with indicators for each observation that is missing a value for "ColumnName". Rosenbaum and Rubin (1984, Sec. 2.4 and Appendix B) discuss propensity score models using this data structure.

The replacement value used to fill in a missing value is simple mean replacement. For transformations of variables, e.g.  $y \sim x1 \star x2$ , the transformation occurs first. The transformation column will be NA if any of the base columns are NA. Fill-in occurs next, replacing all missing values with the observed column mean. This includes transformation columns.

Data can be passed to fill. NAs in two ways. First, you can simply pass a data. frame object and fill.NAs will fill every column. Alternatively, you can pass a formula and a data.frame. Fill-in will only be applied to columns specifically used in the formula. Prior to fill-in, any functions in the formula will be expanded. If any arguments to the functions are NA, the function value will also be NA and subject to fill-in.

By default, fill.NAs does not impute the response variable. This is to encourage more sophisticated imputation schemes when the response is a treatment indicator in a matching problem. This behavior can be overridden by setting all.covs = TRUE.

#### Value

A data.frame with all NA values replaced with mean values and additional indicator columns for each column including missing values. Suitable for directly passing to 1m or other model building functions to build propensity scores.

# Author(s)

Mark M. Fredrickson and Jake Bowers

#### References

Rosenbaum, Paul R. and Rubin, Donald B. (1984) 'Reducing Bias in Observational Studies using Subclassification on the Propensity Score,' *Journal of the American Statistical Association*, 79, 516  $-524.$ 

<span id="page-15-0"></span>Von Hipple, Paul T. (2009) 'How to impute interactions, squares, and other transformed variables,' *Sociological Methodology*, 39(1), 265 – 291.

#### See Also

[match\\_on](#page-25-1), [lm](#page-0-0)

#### Examples

```
data(nuclearplants)
### Extract some representative covariates:
np.missing <- nuclearplants[c('t1', 't2', 'ne', 'ct', 'cum.n')]
### create some missingness in the covariates
n <- dim(np.missing)[1]
k \le -\dim(np.missing)[2]for (i in 1:n) {
  missing \le rbinom(1, prob = .1, size = k)
  if (missing > 0) {
     np.missing[i, sample(k, missing)] <- NA
  }
}
### Restore outcome and treatment variables:
np.missing <- data.frame(nuclearplants[c('cost', 'pr')], np.missing)
### Fit a propensity score but with missing covariate data flagged
### and filled in, as in Rosenbaum and Rubin (1984, Appendix):
np.filled \le-fill.NAs(pr \sim t1 \star t2, np.missing)
# Look at np.filled to establish what missingness flags were created
head(np.filled)
(np.glm <- glm(pr ~ ., family=binomial, data=np.filled))
(glm(pr \sim t1 + t2 + 't1:t2' + t1.NA + t2.NA,family=binomial, data=np.filled))
# In a non-interactive session, the following may help, as long as
# the formula passed to `fill.NAs` (plus any missingness flags) is
# the desired formula for the glm.
(glm(formula(terms(np.filled)), family=binomial, data=np.filled))
### produce a matrix of propensity distances based on the propensity model
### with fill-in and flagging. Then perform pair matching on it:
pairmatch(match_on(np.glm, data=np.filled), data=np.filled)
## fill NAs without using treatment contrasts by making a list of contrasts for
## each factor ## following hints from https://stackoverflow.com/a/4569239/161808
np.missing$t1F<-factor(np.missing$t1)
cov.factors <- sapply(np.missing[,c("t1F","t2")],is.factor)
cov.contrasts <- lapply(
 np.missing[,names(cov.factors)[cov.factors],drop=FALSE],
 contrasts, contrasts = FALSE)
```
# <span id="page-16-0"></span>findSubproblems 17

```
## make a data frame filling the missing covariate values, but without
## excluding any levels of any factors
np.noNA2<-fill.NAs(pr~t1F+t2,data=np.missing,contrasts.arg=cov.contrasts)
```
<span id="page-16-2"></span>findSubproblems *List subproblems of a distance*

# Description

Get all the subproblems from a distance specification

#### Usage

findSubproblems(d)

# Arguments

d a distance specification

# Value

list of distance specifications

#### Author(s)

Mark M. Fredrickson

<span id="page-16-1"></span>fullmatch *Optimal full matching*

#### Description

Given two groups, such as a treatment and a control group, and a method of creating a treatmentby-control discrepancy matrix indicating desirability and permissibility of potential matches (or optionally an already created such discrepancy matrix), create optimal full matches of members of the groups. Optionally, incorporate restrictions on matched sets' ratios of treatment to control units.

18 fullmatch that the contract of the contract of the contract of the contract of the contract of the contract of the contract of the contract of the contract of the contract of the contract of the contract of the contract

# Usage

```
fullmatch(
  x,
 min.controls = 0,
 max.controls = Inf,
 omit.fraction = NULL,
 mean.controls = NULL,
  tol = 0.001,data = NULL,...
\mathcal{L}full(
 x,
 min.controls = 0,
 max.controls = Inf,
 omit.fraction = NULL,
 mean.controls = NULL,
  tol = 0.001,data = NULL,
  ...
\mathcal{L}
```
# Arguments

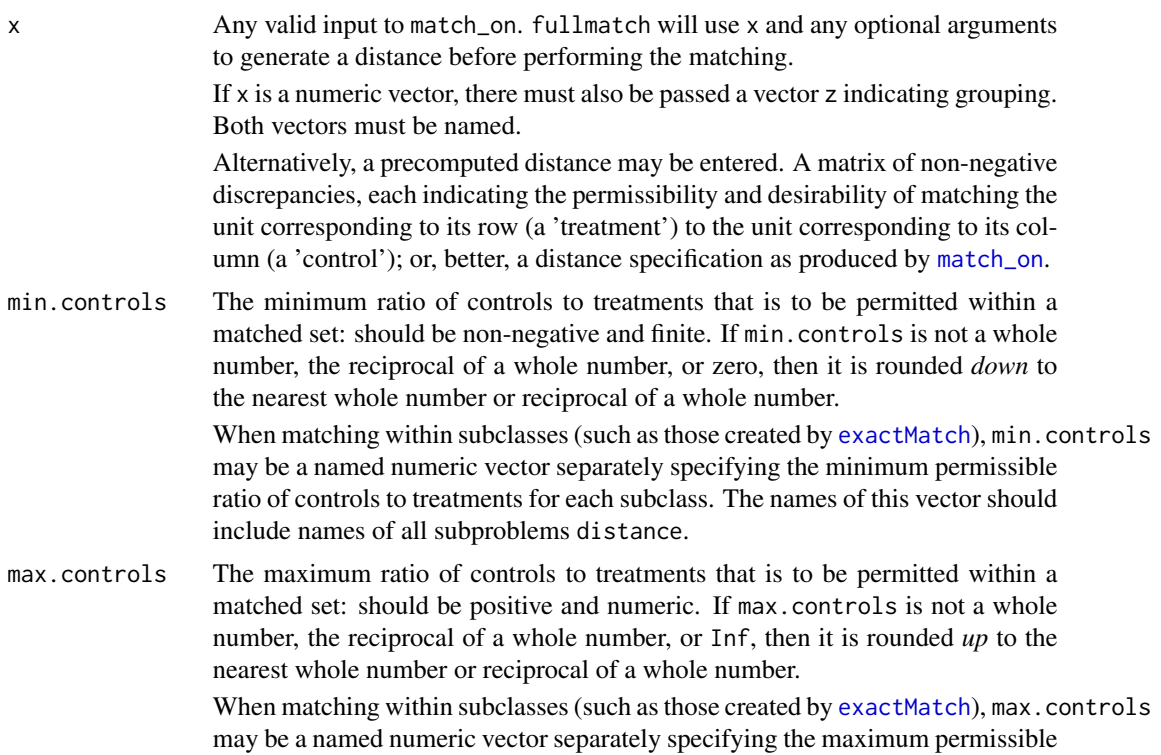

<span id="page-17-0"></span>

ratio of controls to treatments in each subclass.

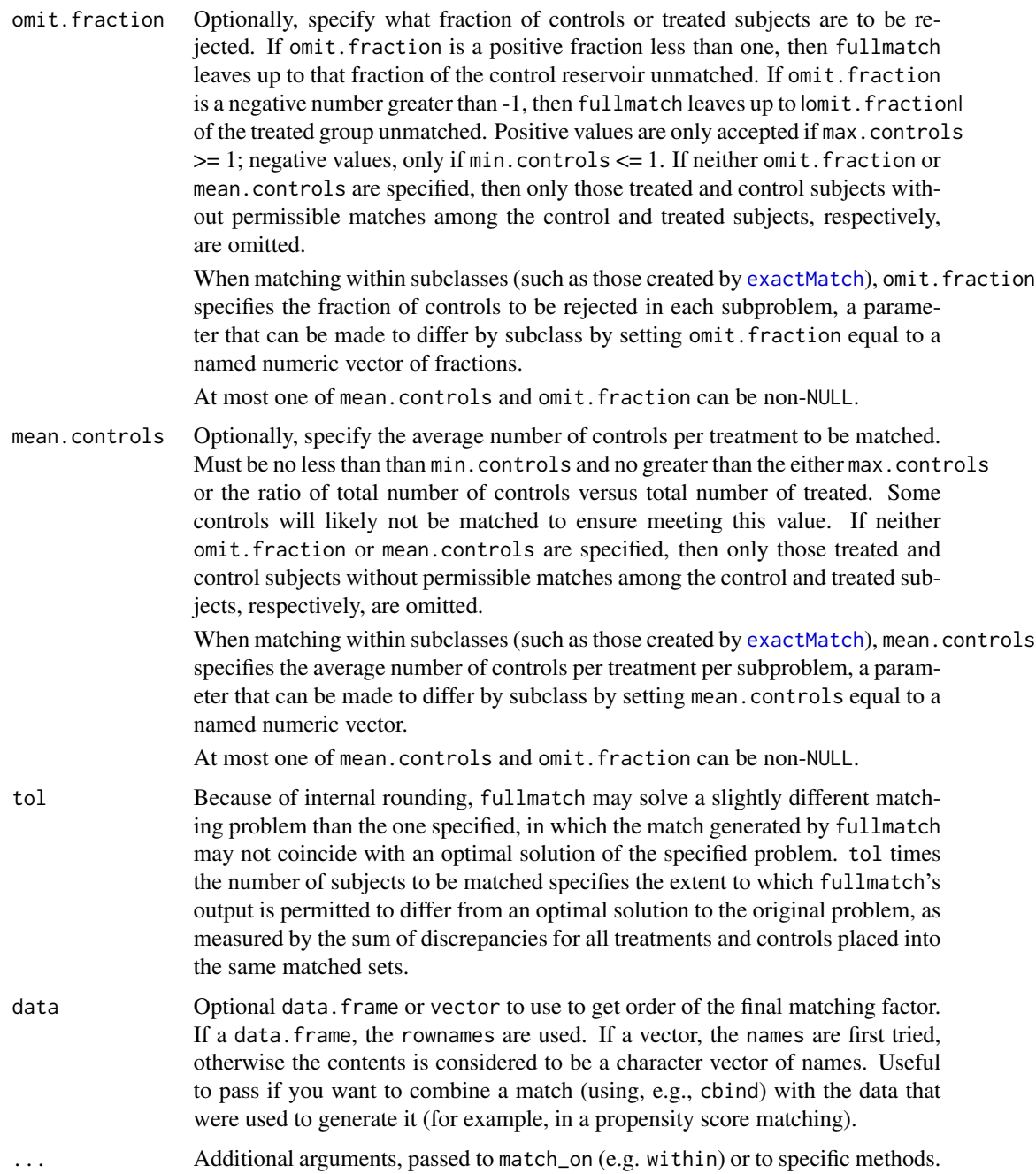

# Details

If passing an already created discrepancy matrix, finite entries indicate permissible matches, with smaller discrepancies indicating more desirable matches. The matrix must have row and column names.

<span id="page-19-0"></span>If it is desirable to create the discrepancies matrix beforehand (for example, if planning on running several different matching schemes), consider using [match\\_on](#page-25-1) to generate the distances. This generic function has several useful methods for handling propensity score models, computing Mahalanobis distances (and other arbitrary distances), and using user supplied functions. These distances can also be combined with those generated by [exactMatch](#page-12-1) and [caliper](#page-6-1) to create very nuanced matching specifications.

The value of tol can have a substantial effect on computation time; with smaller values, computation takes longer. Not every tolerance can be met, and how small a tolerance is too small varies with the machine and with the details of the problem. If fullmatch can't guarantee that the tolerance is as small as the given value of argument tol, then matching proceeds but a warning is issued.

By default, fullmatch will attempt, if the given constraints are infeasible, to find a feasible problem using the same constraints. This will almost surely involve using a more restrictive omit.fraction or mean.controls. (This will never automatically omit treatment units.) Note that this does not guarantee that the returned match has the least possible number of omitted subjects, it only gives a match that is feasible within the given constraints. It may often be possible to loosen the omit.fraction or mean.controls constraint and still find a feasible match. The auto recovery is controlled by options("fullmatch\_try\_recovery").

In full matching problems permitting many-one matches (min.controls less than 1), the number of controls contributing to matches can exceed what was requested by setting a value of mean.controls or omit.fraction. I.e., in this setting mean.controls sets the minimum ratio of number of controls to number of treatments placed into matched sets.

If the program detects that (what it thinks is) a large problem, a warning is issued. Unless you have an older computer, there's a good chance that you can handle larger problems (at the cost of increased computation time). To check the large problem threshold, use [getMaxProblemSize](#page-20-1); to re-set it, use [setMaxProblemSize](#page-47-1).

#### Value

A [optmatch](#page-37-2) object (factor) indicating matched groups.

# References

Hansen, B.B. and Klopfer, S.O. (2006), ' Optimal full matching and related designs via network flows', *Journal of Computational and Graphical Statistics*, 15, 609–627.

Hansen, B.B. (2004), 'Full Matching in an Observational Study of Coaching for the SAT', *Journal of the American Statistical Association*, 99, 609–618.

Rosenbaum, P. (1991), 'A Characterization of Optimal Designs for Observational Studies', *Journal of the Royal Statistical Society, Series B*, 53, 597–610.

# Examples

```
data(nuclearplants)
### Full matching on a Mahalanobis distance.
( fm1 \leq fullmatch(pr \leq t1 + t2, data = nuclearplants) )
summary(fm1)
### Full matching with restrictions.
```
(  $\text{fm2} \leq - \text{fullmatch}(pr \leq t1 + t2, min.contribls = .5, max.contribls = 4, data = nuclearplants)$ )

#### <span id="page-20-0"></span>getMaxProblemSize 21

```
summary(fm2)
### Full matching to half of available controls.
( fm3 \leq fullmatch(pr \sim t1 + t2, omit. fraction = .5, data = nuclear plants) )
summary(fm3)
### Full matching attempts recovery when the initial restrictions are infeasible.
### Limiting max.controls = 1 allows use of only 10 of 22 controls.
( fm4 \leq fullmatch(pr \sim t1 + t2, max.contrib = 1, data=nuclear plants) )
summary(fm4)
### To recover restrictions
optmatch_restrictions(fm4)
### Full matching within a propensity score caliper.
ppty \leq glm(pr \sim . - (pr + cost), family = binomial(), data = nuclearplants)
### Note that units without counterparts within the caliper are automatically dropped.
### For more complicated models, create a distance matrix and pass it to fullmatch.
mhd \le match_on(pr \sim t1 + t2, data = nuclearplants) + caliper(match_on(ppty), width = 1)
( fm5 <- fullmatch(mhd, data = nuclearplants) )
summary(fm5)
### Propensity balance assessment. Requires RItools package.
if (require(RItools)) summary(fm5,ppty)
### The order of the names in the match factor is the same
### as the nuclearplants data.frame since we used the data argument
### when calling fullmatch. The order would be unspecified otherwise.
cbind(nuclearplants, matches = fm5)
### Match in subgroups only. There are a few ways to specify this.
m1 <- fullmatch(pr \sim t1 + t2, data=nuclearplants,
                within=exactMatch(pr \sim pt, data=nuclearplants))
m2 \le fullmatch(pr \sim t1 + t2 + strata(pt), data=nuclearplants)
### Matching on propensity scores within matching in subgroups only:
m3 <- fullmatch(glm(pr ~ t1 + t2, data=nuclearplants, family=binomial),
                data=nuclearplants,
                within=exactMatch(pr ~ pt, data=nuclearplants))
m4 \leq fullmatch(glm(pr \sim t1 + t2 + pt, data=nuclearplants,
                    family=binomial),
                data=nuclearplants,
                within=exactMatch(pr \sim pt, data=nuclearplants))
m5 < - fullmatch(glm(pr \sim t1 + t2 + strata(pt), data=nuclearplants,
                    family=binomial), data=nuclearplants)
# Including `strata(foo)` inside a glm uses `foo` in the model as
# well, so here m4 and m5 are equivalent. m3 differs in that it does
# not include `pt` in the glm.
```
<span id="page-20-1"></span>getMaxProblemSize *What is the maximum allowed problem size?*

#### <span id="page-21-0"></span>Description

To prevent users from starting excessively large matching problems, the maximum problem size is limited by options("optmatch\_max\_problem\_size"). This function a quick helper to assist fetching this value as a scalar. If the option isn't set, the function falls back to the default value, hard coded in the optmatch package.

#### Usage

getMaxProblemSize()

#### Value

logical

#### See Also

[options](#page-0-0), [setMaxProblemSize](#page-47-1)

#### Examples

optmatch:::getMaxProblemSize() > 1 & optmatch:::getMaxProblemSize() < 1e100

#### <span id="page-21-1"></span>InfinitySparseMatrix-class

*Objects for sparse matching problems.*

#### Description

InfinitySparseMatrix is a special class of distance specifications. Finite entries indicate possible matches, while infinite entries indicated non-allowed matches. This data type can be more space efficient for sparse matching problems. Usually, users will create distance specification using [match\\_on](#page-25-1), [caliper](#page-6-1), or [exactMatch](#page-12-1). The ordering of units in an InfinitySparseMatrix is not guaranteed to be maintained after subsetting and/or other operations are performed.

#### **Slots**

- colnames vector containing names for all control units. This will either be a character vector or NULL if units have no names
- rownames vector containing names for all treated units. This will either be a character vector or NULL if units have no names
- cols vector of integers corresponding to control units
- rows vector of integers corresponding to treated units
- dimension integer vector containing the number of treated and control units, in that order
- call function call used to create the InfinitySparseMatrix

#### <span id="page-22-0"></span>matched 23

#### Author(s)

Mark M. Fredrickson

#### See Also

[match\\_on](#page-25-1), [caliper](#page-6-1), [exactMatch](#page-12-1), [fullmatch](#page-16-1), [pairmatch](#page-40-1)

<span id="page-22-1"></span>matched *Identification of units placed into matched sets*

#### <span id="page-22-2"></span>Description

Given a bipartite matching (object of class optmatch), create a logical vector of the same length indicating which units were and were not placed into matched sets.

#### Usage

matched(x) unmatched() matchfailed(x)

### Arguments

x Vector of class optmatch (especially as generated by a call to fullmatch).

# Details

matched and unmatched indicate which elements of x do and do not belong to matched sets, as indicated by their character representations in x.

When fullmatch has been presented with an inconsistent combination of constraints and discrepancies between potential matches, so that there exists no matching (i) with finite total discrepancy within matched sets that (ii) respects the given constraints, then the matching problem is said to be infeasible. TRUEs in the output of matchfailed indicate that this has occurred.

# Value

A logical vector (without names).

To understand the output of matchfailed element-wise, note that fullmatch handles a matching problem in three steps. First, if fullmatch has been directed to match within subclasses, then it divides its matching problem into a subproblem for each subclass. Second, fullmatch removes from each subproblem those individual units that lack permissible potential matches (i.e. potential matches from which they are separated by a finite discrepancy). Such "isolated" units are flagged in such a way as to be indicated by unmatched, but not by matchfailed. Third, fullmatch presents each subproblem, with isolated elements removed, to an optimal matching routine. If such a reduced subproblem is found at this stage to be infeasible, then each unit contributing to it is so flagged as to be indicated by matchfailed.

#### Author(s)

Ben Hansen

#### See Also

[fullmatch](#page-16-1)

# Examples

data(plantdist)

```
mxpl.fm0 <- fullmatch(plantdist) # A feasible matching problem
c(sum(matched(mxpl.fm0)), sum(unmatched(mxpl.fm0)))
sum(matchfailed(mxpl.fm0))
mxpl.fm1 <- fullmatch(plantdist, # An infeasible problem
                      max.controls=3, min.controls=3)
c(sum(matched(mxpl.fm1)), sum(unmatched(mxpl.fm1)))
sum(matchfailed(mxpl.fm1))
mxpl.si <- factor(c('a', 'a', 'c', rep('d',4), 'b', 'c', 'c', rep('d', 16)))
names(mxpl.si) <- LETTERS[1:26]
mxpl.exactmatch <- exactMatch(mxpl.si, c(rep(1, 7), rep(0, 26 - 7)))
# Subclass a contains two treated units but no controls;
# subclass b contains only a control unit;
# subclass c contains one treated and two control units;
# subclass d contains the remaining twenty units.
# only valid subproblems will be used
mcl \leftarrow c(1, Inf)mxpl.fm2 <- fullmatch(plantdist + mxpl.exactmatch,
                      max.controls=mcl)
sum(matched(mxpl.fm2))
table(unmatched(mxpl.fm2), matchfailed(mxpl.fm2))
mxpl.fm2[matchfailed(mxpl.fm2)]
mxpl.fm2[unmatched(mxpl.fm2) & # isolated units return as
```
<span id="page-23-0"></span>

# **Note**

<span id="page-24-0"></span>!matchfailed(mxpl.fm2)] # unmatched but not matchfailed

matched.distances *Determine distances between matched units*

# Description

From a match (as produced by pairmatch or fullmatch) and a distance, extract the distances of matched units from their matched counterparts.

# Usage

```
matched.distances(matchobj, distance, preserve.unit.names = FALSE)
```
#### Arguments

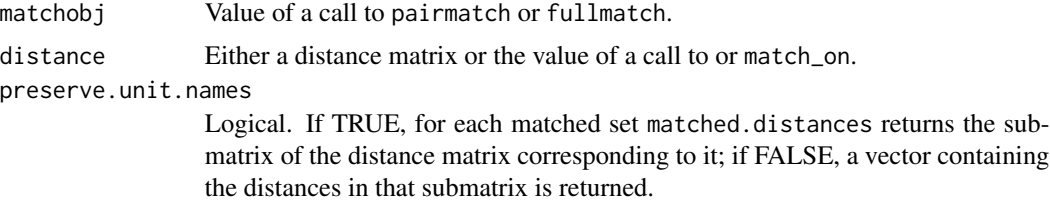

# Details

From a match (as produced by pairmatch or fullmatch) and a distance, extract the distances of matched units from their matched counterparts.

#### Value

A list of numeric vectors (or matrices) of distances, one for each matched set. Note that a matched set with 1 treatment and k controls, or with k treatments and 1 control, has k, not k+1, distances.

# Author(s)

Ben B. Hansen

# Examples

```
data(plantdist)
plantsfm <- fullmatch(plantdist)
(plantsfm.d <- matched.distances(plantsfm,plantdist,pres=TRUE))
unlist(lapply(plantsfm.d, max))
mean(unlist(plantsfm.d))
```
<span id="page-25-1"></span><span id="page-25-0"></span>

#### Description

A function with which to produce matching distances, for instance Mahalanobis distances, propensity score discrepancies or calipers, or combinations thereof, for [pairmatch](#page-40-1) or [fullmatch](#page-16-1) to subsequently "match on". Conceptually, the result of a call match\_on is a treatment-by-control matrix of distances. Because these matrices can grow quite large, in practice match\_on produces either an ordinary dense matrix or a special sparse matrix structure (that can make use of caliper and exact matching constraints to reduce storage requirements). Methods are supplied for these sparse structures, InfinitySparseMatrixes, so that they can be manipulated and modified in much the same way as dense matrices.

#### Usage

```
match\_on(x, within = NULL, caliper = NULL, exclude = NULL, data = NULL, ...)## S3 method for class 'glm'
match_on(
 x,
 widthin = NULL,caliper = NULL,
 exclude = NULL,
 data = NULL,
  standardization.scale = mad,
  ...
)
## S3 method for class 'bigglm'
match_on(
  x,
 within = NULL,caliper = NULL,
  exclude = NULL,
  data = NULL,standardization.scale = mad,
  ...
)
## S3 method for class 'formula'
match_on(
 x,
 widthin = NULL,caliper = NULL,
  exclude = NULL,
  data = NULL,
```
#### <span id="page-26-0"></span>match\_on 27

```
subset = NULL,
 method = "mahalanobis",
  ...
\mathcal{L}## S3 method for class '`function`'
match_on(
 x,
 widthin = NULL,caliper = NULL,
 exclude = NULL,
 data = NULL,
 z = NULL,...
\mathcal{L}## S3 method for class 'numeric'
match\_on(x, within = NULL, caliper = NULL, exclude = NULL, data = NULL, z, ...)## S3 method for class 'InfinitySparseMatrix'
match\_on(x, within = NULL, caliper = NULL, exclude = NULL, data = NULL, ...)## S3 method for class 'matrix'
match\_on(x, within = NULL, caliper = NULL, exclude = NULL, data = NULL, ...)
```
# Arguments

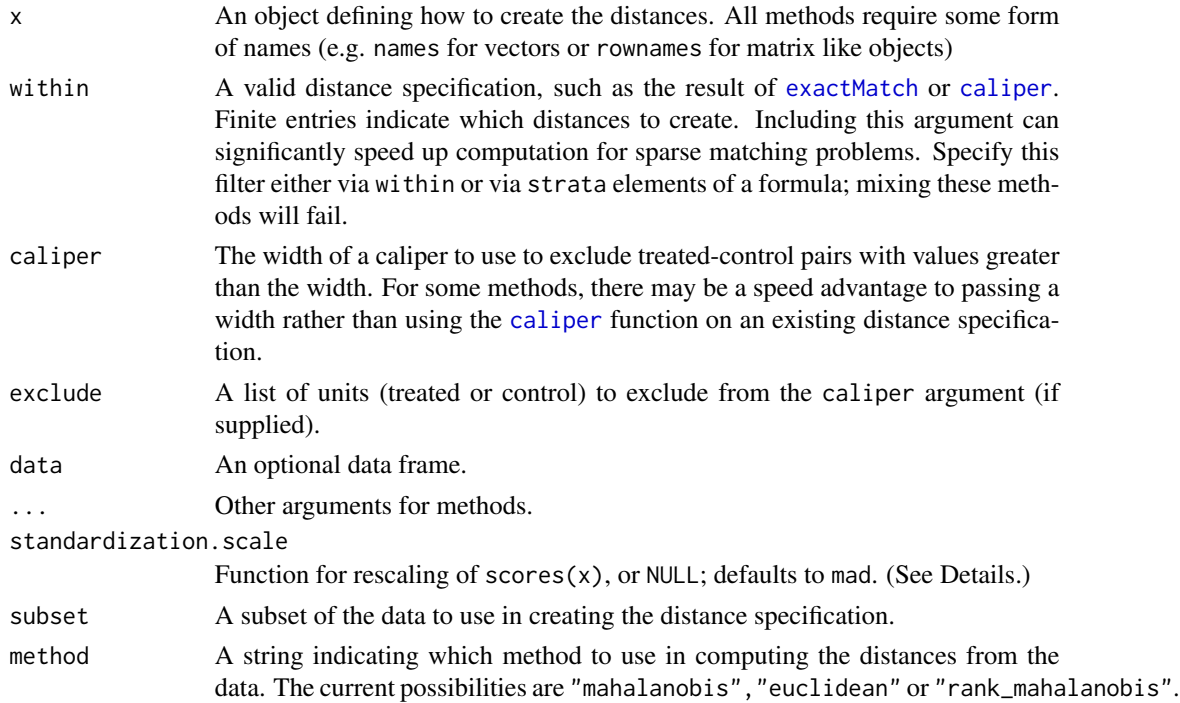

<span id="page-27-0"></span>z A logical or binary vector indicating treatment and control for each unit in the study. TRUE or 1 represents a treatment unit, FALSE of 0 represents a control unit. Any unit with NA treatment status will be excluded from the distance matrix.

# Details

match\_on is generic. There are several supplied methods, all providing the same basic output: a matrix (or similar) object with treated units on the rows and control units on the columns. Each cell [i,j] then indicates the distance from a treated unit i to control unit j. Entries that are Inf are said to be unmatchable. Such units are guaranteed to never be in a matched set. For problems with many Inf entries, so called sparse matching problems, match\_on uses a special data type that is more space efficient than a standard R matrix. When problems are not sparse (i.e. dense), match\_on uses the standard matrix type.

match\_on methods differ on the types of arguments they take, making the function a one-stop location of many different ways of specifying matches: using functions, formulas, models, and even simple scores. Many of the methods require additional arguments, detailed below. All methods take a within argument, a distance specification made using [exactMatch](#page-12-1) or [caliper](#page-6-1) (or some additive combination of these or other distance creating functions). All match\_on methods will use the finite entries in the within argument as a guide for producing the new distance. Any entry that is Inf in within will be Inf in the distance matrix returned by match\_on. This argument can reduce the processing time needed to compute sparse distance matrices.

Details for each particular first type of argument follow:

**First argument**  $(x)$ : glm. The model is assumed to be a fitted propensity score model. From this it extracts distances on the *linear* propensity score: fitted values of the linear predictor, the link function applied to the estimated conditional probabilities, as opposed to the estimated conditional probabilities themselves (Rosenbaum \& Rubin, 1985). For example, a logistic model (glm with family=binomial()) has the logit function as its link, so from such models match\_on computes distances in terms of logits of the estimated conditional probabilities, i.e. the estimated log odds.

Optionally these distances are also rescaled. The default is to rescale, by the reciprocal of an outlier-resistant variant of the pooled s.d. of propensity scores. (Outlier resistance is obtained by the application of mad, as opposed to sd, to linear propensity scores in the treatment; this can be changed to the actual pooled s.d., or rescaling can be skipped entirely, by setting argument standardization.scale to sd or NULL, respectively.) The overall result records absolute differences between treated and control units on linear, possibly rescaled, propensity scores.

In addition, one can impose a caliper in terms of these distances by providing a scalar as a caliper argument, forbidding matches between treatment and control units differing in the calculated propensity score by more than the specified caliper. For example, Rosenbaum and Rubin's (1985) caliper of one-fifth of a pooled propensity score s.d. would be imposed by specifying caliper=.2, in tandem either with the default rescaling or, to follow their example even more closely, with the additional specification standardization.scale=sd. Propensity calipers are beneficial computationally as well as statistically, for reasons indicated in the below discussion of the numeric method.

One can also specify exactMatching criteria by using strata(foo) inside the formula to build the glm. For example, passing  $glm(y \sim x + strata(s))$  to match\_on is equivalent to passing within=exactMatch(y  $\sim$  strata(s)). Note that when combining with the caliper argument, the standard deviation used for the caliper will be computed across all strata, not within each strata.

#### match\_on 29

First argument  $(x)$ : bigglm. This method works analogously to the glm method, but with bigglm objects, created by the bigglm function from package 'biglm', which can handle bigger data sets than the ordinary glm function can.

First argument (x): formula. The formula must have Z, the treatment indicator ( $Z=0$  incidates control group, Z=1 indicates treatment group), on the left hand side, and any variables to compute a distance on on the right hand side. E.g.  $Z \sim \chi_1 + \chi_2$ . The Mahalanobis distance is calculated as the square root of d'Cd, where d is the vector of X-differences on a pair of observations and C is an inverse (generalized inverse) of the pooled covariance of Xes. (The pooling is of the covariance of X within the subset defined by  $Z=-0$  and within the complement of that subset. This is similar to a Euclidean distance calculated after reexpressing the Xes in standard units, such that the reexpressed variables all have pooled SDs of 1; except that it addresses redundancies among the variables by scaling down variables contributions in proportion to their correlations with other included variables.)

Euclidean distance is also available, via method="euclidean", and ranked, Mahalanobis distance, via method="rank\_mahalanobis".

The treatment indicator Z as noted above must either be numeric (1 representing treated units and 0 control units) or logical (TRUE for treated, FALSE for controls). (Earlier versions of the software accepted factor variables and other types of numeric variable; you may have to update existing scripts to get them to run.) A unit with NA treatment status is ignored and will not be included in the distance output.

As an alternative to specifying a within argument, when x is a formula, the strata command can be used inside the formula to specify exact matching. For example, rather than using within=exactMatch(y  $\sim$  z, data=data), you may update your formula as y  $\sim$  x + strata(z). Do not use both methods (within and strata simultaneously. Note that when combining with the caliper argument, the standard deviation used for the caliper will be computed across all strata, not within each strata.

**First argument** (x): function. The passed function must take arguments: index, data, and z. The data and z arguments will be the same as those passed directly to match\_on. The index argument is a matrix of two columns, representing the pairs of treated and control units that are valid comparisons (given any within arguments). The first column is the row name or id of the treated unit in the data object. The second column is the id for the control unit, again in the data object. For each of these pairs, the function should return the distance between the treated unit and control unit. This may sound complicated, but is simple to use. For example, a function that returned the absolute difference between two units using a vector of data would be  $f \leq-f$ unction(index,data,z) { abs(data[index[,1]] -data[index[,2]]) } . (Note: This simple case is precisely handled by the numeric method.)

**First argument**  $(x)$ : numeric. This returns absolute differences between treated and control units' values of x. If a caliper is specified, pairings with x-differences greater than it are forbidden. Conceptually, those distances are set to Inf; computationally, if either of caliper and within has been specified then only information about permissible pairings will be stored, so the forbidden pairings are simply omitted. Providing a caliper argument here, as opposed to omitting it and afterward applying the [caliper](#page-6-1) function, reduces storage requirements and may otherwise improve performance, particularly in larger problems.

For the numeric method, x must have names.

First argument (x): matrix or InfinitySparseMatrix. These just return their arguments as these objects are already valid distance specifications.

#### <span id="page-29-0"></span>Value

A distance specification (a matrix or similar object) which is suitable to be given as the distance argument to [fullmatch](#page-16-1) or [pairmatch](#page-40-1).

# References

P.~R. Rosenbaum and D.~B. Rubin (1985), 'Constructing a control group using multivariate matched sampling methods that incorporate the propensity score', *The American Statistician*, 39 33–38.

#### See Also

[fullmatch](#page-16-1), [pairmatch](#page-40-1), [exactMatch](#page-12-1), [caliper](#page-6-1) [scores](#page-45-1)

#### Examples

```
data(nuclearplants)
match_on.examples <- list()
### Propensity score distances.
### Recommended approach:
(aGlm <- glm(pr~.-(pr+cost), family=binomial(), data=nuclearplants))
match_on.examples$ps1 <- match_on(aGlm)
### A second approach: first extract propensity scores, then separately
### create a distance from them. (Useful when importing propensity
### scores from an external program.)
plantsPS <- predict(aGlm)
match_on.examples$ps2 <- match_on(pr~plantsPS, data=nuclearplants)
### Full matching on the propensity score.
fm1 <- fullmatch(match_on.examples$ps1, data = nuclearplants)
fm2 <- fullmatch(match_on.examples$ps2, data = nuclearplants)
### Because match_on.glm uses robust estimates of spread,
### the results differ in detail -- but they are close enough
### to yield similar optimal matches.
all(fm1 == fm2) # The same
### Mahalanobis distance:
match\_on.examples\$mh1 < - match\_on(pr ~ t1 + t2, data = nuclearplants)### Absolute differences on a scalar:
tmp <- nuclearplants$t1
names(tmp) <- rownames(nuclearplants)
(absdist <- match_on(tmp, z = nuclearplants$pr,
                  within = exactMatch(pr \sim pt, nuclearplants)))
### Pair matching on the variable `t1`:
pairmatch(absdist, data = nuclearplants)
### Propensity score matching within subgroups:
match_on.examples$ps3 <- match_on(aGlm, exactMatch(pr ~ pt, nuclearplants))
```
#### <span id="page-30-0"></span>maxCaliper 31

```
fullmatch(match_on.examples$ps3, data = nuclearplants)
### Propensity score matching with a propensity score caliper:
match_on.examples$pscal <- match_on.examples$ps1 + caliper(match_on.examples$ps1, 1)
fullmatch(match_on.examples$pscal, data = nuclearplants) # Note that the caliper excludes some units
### A Mahalanobis distance for matching within subgroups:
match\_on. examples$mh2 <- match_on(pr \sim t1 + t2, data = nuclearplants,
                             within = exactMatch(pr \sim pt, nuclearplants))
### Mahalanobis matching within subgroups, with a propensity score
### caliper:
fullmatch(match_on.examples$mh2 + caliper(match_on.examples$ps3, 1), data = nuclearplants)
### Alternative methods to matching without groups (exact matching)
m1 <- match_on(pr ~ t1 + t2, data=nuclearplants, within=exactMatch(pr ~ pt, nuclearplants))
m2 \le - match_on(pr \sim t1 + t2 + strata(pt), data=nuclearplants)
# m1 and m2 are identical
m3 \leq match\_on(glm(pr \sim t1 + t2 + cost, data=nuclean plants,family=binomial),
               data=nuclearplants,
               within=exactMatch(pr ~ pt, data=nuclearplants))
m4 < - match_on(glm(pr \sim t1 + t2 + cost + pt, data=nuclearplants,
                   family=binomial),
               data=nuclearplants,
               within=exactMatch(pr ~ pt, data=nuclearplants))
m5 < - match_on(glm(pr \sim t1 + t2 + cost + strata(pt), data=nuclearplants,
                   family=binomial), data=nuclearplants)
# Including `strata(foo)` inside a glm uses `foo` in the model as
# well, so here m4 and m5 are equivalent. m3 differs in that it does
# not include `pt` in the glm.
```
maxCaliper *Find the maximum caliper width that will create a feasible problem.*

#### **Description**

Larger calipers permit more possible matches between treated and control groups, which can be better for creating matches with larger effective sample sizes. The downside is that wide calipers may make the matching problem too big for processor or memory constraints. maxCaliper attempts to find a caliper value, for a given vector of scores and a treatment indicator, that will be possible given the maximum problem size constraints imposed by [fullmatch](#page-16-1) and [pairmatch](#page-40-1).

#### Usage

```
maxCaliper(scores, z, widths, structure = NULL, exact = TRUE)
```
# <span id="page-31-0"></span>Arguments

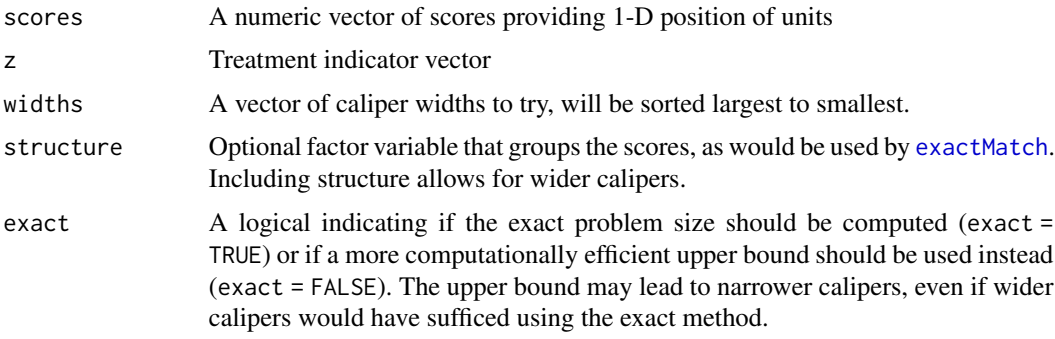

# Value

numeric The value of the largest caliper that creates a feasible problem. If no such caliper exists in widths, an error will be generated.

maxControlsCap *Set thinning and thickening caps for full matching*

# Description

Functions to find the largest value of min.controls, or the smallest value of max.controls, for which a full matching problem is feasible. These are determined by constraints embedded in the matching problem's distance matrix.

#### Usage

maxControlsCap(distance, min.controls = NULL)

```
minControlsCap(distance, max.controls = NULL)
```
# Arguments

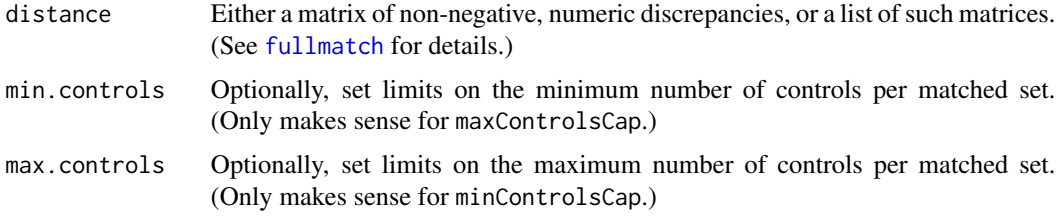

# Details

The function works by repeated application of full matching, so on large problems it can be timeconsuming.

#### <span id="page-32-0"></span>mdist 33

# Value

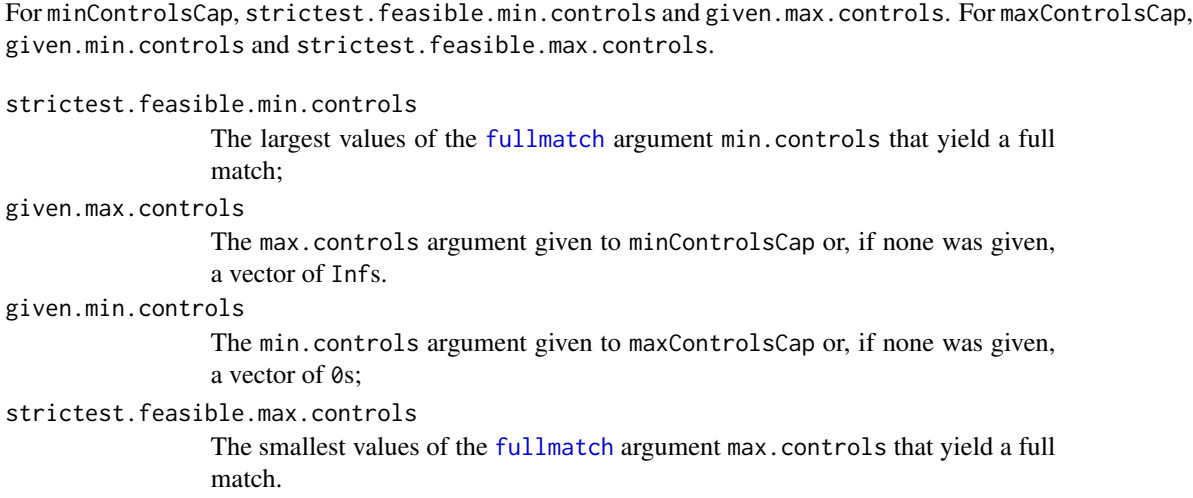

# Note

Essentially this is just a line search. I've done several things to speed it up, but not everything that might be done. At present, not very thoroughly tested either: you might check the final results to make sure that [fullmatch](#page-16-1) works with the values of min.controls (or max.controls) suggested by these functions, and that it ceases to work if you increase (decrease) those values. Comments appreciated.

# Author(s)

Ben B. Hansen

# References

Hansen, B.B. and S. Olsen Klopfer (2006), 'Optimal full matching and related designs via network flows', *Journal of Computational and Graphical Statistics* 15, 609–627.

# See Also

# [fullmatch](#page-16-1)

<span id="page-32-1"></span>mdist *(Deprecated, in favor of* [match\\_on](#page-25-1)*) Create matching distances*

#### Description

Deprecated in favor of [match\\_on](#page-25-1)

#### Usage

```
mdist(x, structure.fmla = NULL, ...)## S3 method for class 'optmatch.dlist'
mdist(x, structure.fmla = NULL, ...)## S3 method for class '`function`'
mdist(x, structure.fmla = NULL, data = NULL, ...)## S3 method for class 'formula'
mdist(x, structure.fmla = NULL, data = NULL, subset = NULL, ...)## S3 method for class 'glm'
mdist(x, structure.fmla = NULL, standardization.scale = mad, ...)## S3 method for class 'bigglm'
mdist(x, structure.fmla = NULL, data = NULL, standardization.scale = mad, ...)## S3 method for class 'numeric'
mdist(x, structure.fmla = NULL, trtgrp = NULL, ...)
```
#### Arguments

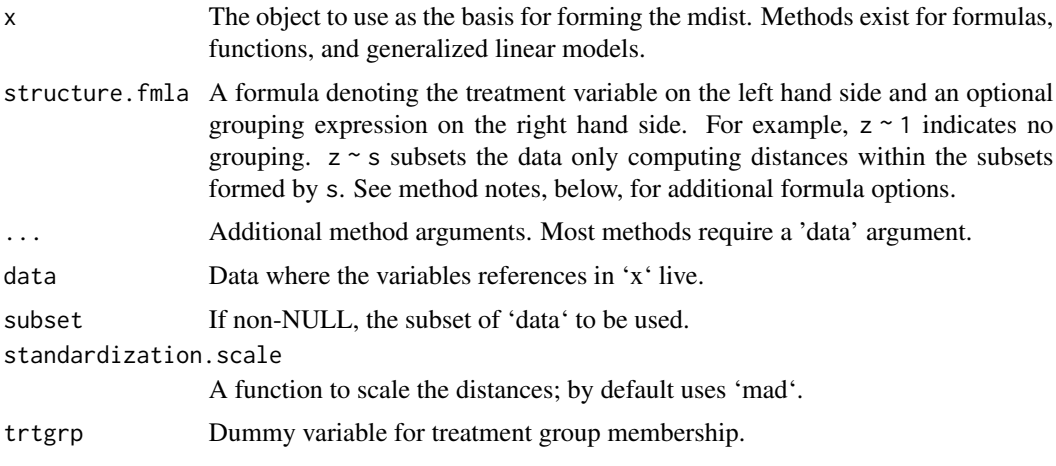

#### Details

The mdist method provides three ways to construct a matching distance (i.e., a distance matrix or suitably organized list of such matrices): guided by a function, by a fitted model, or by a formula. The class of the first argument given to mdist determines which of these methods is invoked.

The mdist.function method takes a function of two arguments. When called, this function will receive the treatment observations as the first argument and the control observations as the second argument. As an example, the following computes the raw differences between values of t1 for treatment units (here, nuclear plants with pr==1) and controls (here, plants with pr==0), returning the result as a distance matrix:

#### <span id="page-34-0"></span>minExactMatch 35

sdiffs <-function(treatments,controls) { abs(outer(treatments\$t1,controls\$t1,`-`)) }

The mdist.function method does similar things as the earlier optmatch function makedist, although the interface is a bit different.

The mdist.formula method computes the squared Mahalanobis distance between observations, with the right-hand side of the formula determining which variables contribute to the Mahalanobis distance. If matching is to be done within strata, the stratification can be communicated using either the structure. fmla argument (e.g.  $\sim$  grp) or as part of the main formula (e.g.  $z \sim x1 + x2$  | grp).

An mdist.glm method takes an argument of class glm as first argument. It assumes that this object is a fitted propensity model, extracting distances on the linear propensity score (logits of the estimated conditional probabilities) and, by default, rescaling the distances by the reciprocal of the pooled s.d. of treatment- and control-group propensity scores. (The scaling uses mad, for resistance to outliers, by default; this can be changed to the actual s.d., or rescaling can be skipped entirely, by setting argument standardization.scale to sd or NULL, respectively.) A mdist.bigglm method works analogously with bigglm objects, created by the bigglm function from package 'biglm', which can handle bigger data sets than the ordinary glm function can. In contrast with mdist.glm it requires additional data and structure.fmla arguments. (If you have enough data to have to use bigglm, then you'll probably have to subgroup before matching to avoid memory problems. So you'll have to use the structure.fmla argument anyway.)

#### Value

Object of class optmatch.dlist, which is suitable to be given as distance argument to [fullmatch](#page-16-1) or [pairmatch](#page-40-1).

#### Author(s)

Mark M. Fredrickson

#### References

P.~R. Rosenbaum and D.~B. Rubin (1985), 'Constructing a control group using multivariate matched sampling methods that incorporate the propensity score', *The American Statistician*, 39 33–38.

#### See Also

[fullmatch](#page-16-1), [pairmatch](#page-40-1), [match\\_on](#page-25-1)

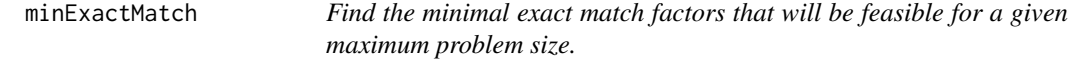

#### **Description**

The [exactMatch](#page-12-1) function creates a smaller matching problem by stratifying observations into smaller groups. For a problem that is larger than maximum allowed size, minExactMatch provides a way to find the smallest exact matching problem that will allow for matching.

#### <span id="page-35-0"></span>Usage

 $minExactMatch(x, scores = NULL, width = NULL, maxarcs = 1e+07, ...)$ 

#### Arguments

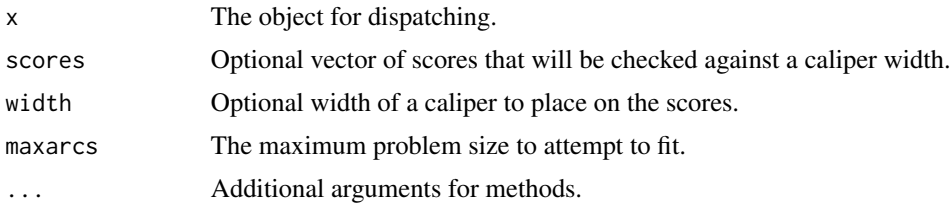

## Details

x is a formula of the form  $Z \sim X1 + X2$ , where Z is indicates treatment or control status, and X1 and X2 are variables can be converted to factors. Any additional arguments are passed to [model.frame](#page-0-0) (e.g., a data argument containing Z, X1, and X2).

The the arguments scores and width must be passed together. The function will apply the caliper implied by the scores and the width while also adding in blocking factors.

# Value

A factor grouping units, suitable for [exactMatch](#page-12-1).

nuclearplants *Nuclear Power Station Construction Data*

# Description

The data relate to the construction of 32 light water reactor (LWR) plants constructed in the U.S.A in the late 1960's and early 1970's. The data was collected with the aim of predicting the cost of construction of further LWR plants. 6 of the power plants had partial turnkey guarantees and it is possible that, for these plants, some manufacturers' subsidies may be hidden in the quoted capital costs.

#### Usage

nuclearplants

#### Format

A data frame with 32 rows and 11 columns

- cost: The capital cost of construction in millions of dollars adjusted to 1976 base.
- date: The date on which the construction permit was issued. The data are measured in years since January 1 1990 to the nearest month.
- <span id="page-36-0"></span>• t1: The time between application for and issue of the construction permit.
- t2: The time between issue of operating license and construction permit.
- cap: The net capacity of the power plant (MWe).
- pr: A binary variable where 1 indicates the prior existence of a LWR plant at the same site.
- ne: A binary variable where 1 indicates that the plant was constructed in the north-east region of the U.S.A.
- ct: A binary variable where 1 indicates the use of a cooling tower in the plant.
- bw: A binary variable where 1 indicates that the nuclear steam supply system was manufactured by Babcock-Wilcox.
- cum.n: The cumulative number of power plants constructed by each architect-engineer.
- pt: A binary variable where 1 indicates those plants with partial turnkey guarantees.

# Source

The data were obtained from the boot package, for which they were in turn taken from Cox and Snell (1981). Although the data themselves are the same as those in the nuclear data frame in the boot package, the row names of the data frame have been changed. (The new row names were selected to ease certain demonstrations in optmatch.)

This documentation page is also adapted from the boot package, written by Angelo Canty and ported to R by Brian Ripley.

#### References

Cox, D.R. and Snell, E.J. (1981) *Applied Statistics: Principles and Examples*. Chapman and Hall.

num\_eligible\_matches *Returns the number of eligible matches for the distance.*

# Description

This will return a list of the number of finite entries in a distance matrix. If the distance has no subgroups, it will be a list of length 1. If the distance has subgroups (i.e. x is an BlockedInfinitySparseMatrix, it will be a named list.)

#### Usage

```
num_eligible_matches(x)
## S3 method for class 'optmatch.dlist'
num_eligible_matches(x)
## S3 method for class 'matrix'
num_eligible_matches(x)
## S3 method for class 'InfinitySparseMatrix'
```
#### <span id="page-37-0"></span>38 optmatch and the contract of the contract of the contract of the contract of the contract of the contract of the contract of the contract of the contract of the contract of the contract of the contract of the contract o

```
num_eligible_matches(x)
```

```
## S3 method for class 'BlockedInfinitySparseMatrix'
num_eligible_matches(x)
```
#### Arguments

x Any distance object.

# Value

A list counting the number of eligible matches in the distance.

<span id="page-37-2"></span>optmatch *Optmatch Class*

#### <span id="page-37-1"></span>Description

The optmatch class describes the results of an optimal full matching (using either [fullmatch](#page-16-1) or [pairmatch](#page-40-1)). For the most part, these objects can be treated as factors.

The summary function quantifies optmatch objects on the effective sample size, the distribution of distances between matched units, and how well the match reduces average differences.

#### Usage

```
## S3 method for class 'optmatch'
summary(
 object,
 propensity.model = NULL,
  ...,
 min. controls = 0.2,max.controls = 5,
  quantiles = c(0, 0.5, 0.95, 1))
```
# Arguments

object The optmatch object to summarize.

propensity.model

An optional propensity model (the result of a call to glm) to use when summarizing the match. Using the RItools package, an additional chi-squared test will be performed on the average differences between treated and control units on each variable used in the model. See the xBalance function in the RItools package for more details.

... Additional arguments to pass to xBalance when also passing a propensity model.

# <span id="page-38-0"></span>optmatch-defunct 39

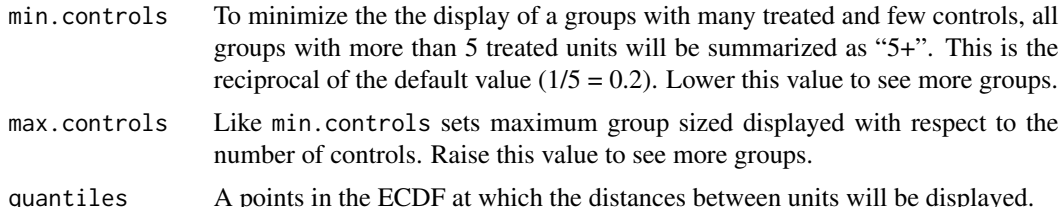

#### Details

optmatch objects descend from factor. Elements of this vector correspond to members of the treatment and control groups in reference to which the matching problem was posed, and are named accordingly; the names are taken from the row and column names of distance. Each element of the vector is either NA, indicating unavailability of any suitable matches for that element, or the concatenation of: (i) a character abbreviation of the name of the subclass (as encoded using [exactMatch](#page-12-1)) (ii) the string .; and (iii) a non-negative integer. In this last place, positive whole numbers indicate placement of the unit into a matched set and NA indicates that all or part of the matching problem given to fullmatch was found to be infeasible. The functions [matched](#page-22-1), [unmatched](#page-22-2), and [matchfailed](#page-22-2) distinguish these scenarios.

Secondarily, fullmatch returns various data about the matching process and its result, stored as attributes of the named vector which is its primary output. In particular, the exceedances attribute gives upper bounds, not necessarily sharp, for the amount by which the sum of distances between matched units in the result of fullmatch exceeds the least possible sum of distances between matched units in a feasible solution to the matching problem given to fullmatch. (Such a bound is also printed by print.optmatch and summary.optmatch.)

# Value

optmatch.summary

#### See Also

[print.optmatch](#page-44-1)

optmatch-defunct *Functions deprecated or removed from optmatch*

#### **Description**

Over the course of time, several functions in optmatch have been removed in favor of new interfaces and functions.

#### Usage

```
pscore.dist(...)
mahal.dist(...)
```
#### <span id="page-39-0"></span>Arguments

... All arguments ignored.

#### See Also

[mdist](#page-32-1), [match\\_on](#page-25-1)

optmatch\_restrictions *optmatch\_restrictions*

#### Description

Returns the restrictions which were used to generate the match.

#### Usage

optmatch\_restrictions(obj)

#### Arguments

obj An optmatch object

#### Details

If mean.controls was explicitly specified in the creation of the optmatch object, it is returned; otherwise omit.fraction is given.

Note that if the matching algorithm attempted to recover from initial infeasible restrictions, the output from this function may not be the same as the original function call.

#### Value

A list of min.controls, max.controls and either omit.fraction or mean.controls.

optmatch\_same\_distance

*Checks if the distance* newdist *is identical to the distance used to generate the optmatch object* obj*.*

#### Description

To save space, optmatch objects merely store a hash of the distance matrix instead of the original object. This checks if the hash of newdist is identical to the hash currently saved in obj.

#### Usage

```
optmatch_same_distance(obj, newdist)
```
#### <span id="page-40-0"></span>pairmatch and the contract of the contract of the contract of the contract of the contract of the contract of the contract of the contract of the contract of the contract of the contract of the contract of the contract of

#### Arguments

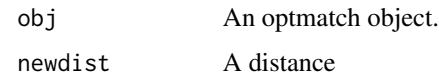

# Details

Note that the distance is hashed with its call set to NULL. (This avoids issues where, for example, match\_on(Z~X,data=d,caliper=NULL) and match\_on(Z~X,data=d) produce identical matches (since the default argument to caliper is NULL) but distinct calls.)

#### Value

Boolean whether the two distance specifications are identical.

<span id="page-40-1"></span>pairmatch *Optimal 1:1 and 1:k matching*

# Description

Given a treatment group, a larger control reservoir, and a method for creating discrepancies between each treatment and control unit (or optionally an already created such discrepancy matrix), finds a pairing of treatment units to controls that minimizes the sum of discrepancies.

#### Usage

```
pairmatch(x, controls = 1, data = NULL, remove.unmatchables = FALSE, ...)
pair(x, controls = 1, data = NULL, remove. unmatches = FALSE, ...)
```
#### Arguments

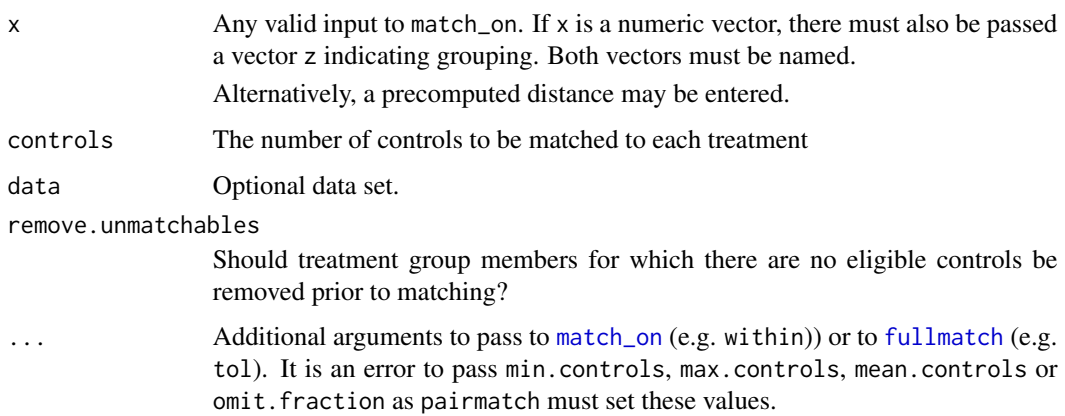

#### <span id="page-41-0"></span>Details

This is a wrapper to [fullmatch](#page-16-1); see its documentation for more information, especially on additional arguments to pass, additional discussion of valid input for parameter x, and feasibility recovery.

If remove.unmatchables is FALSE, then if there are unmatchable treated units then the matching as a whole will fail and no units will be matched. If TRUE, then this unit will be removed and the function will attempt to match each of the other treatment units. As of version 0.9-8, if there are fewer matchable treated units than matchable controls then pairmatch will attempt to place each into a matched pair each of the matchable controls and a strict subset of the matchable treated units. (Previously matching would have failed for subclasses of this structure.)

Matching can still fail, even with remove.unmatchables set to TRUE, if there is too much competition for certain controls; if you find yourself in that situation you should consider full matching, which necessarily finds a match for everyone with an eligible match somewhere.

The units of the optmatch object returned correspond to members of the treatment and control groups in reference to which the matching problem was posed, and are named accordingly; the names are taken from the row and column names of distance (with possible additions from the optional data argument). Each element of the vector is the concatenation of: (i) a character abbreviation of subclass.indices, if that argument was given, or the string 'm' if it was not; (ii) the string .; and (iii) a non-negative integer. Unmatched units have NA entries. Secondarily, fullmatch returns various data about the matching process and its result, stored as attributes of the named vector which is its primary output. In particular, the exceedances attribute gives upper bounds, not necessarily sharp, for the amount by which the sum of distances between matched units in the result of fullmatch exceeds the least possible sum of distances between matched units in a feasible solution to the matching problem given to fullmatch. (Such a bound is also printed by print.optmatch and by summary.optmatch.)

#### Value

A [optmatch](#page-37-2) object (factor) indicating matched groups.

# References

Hansen, B.B. and Klopfer, S.O. (2006), 'Optimal full matching and related designs via network flows', *Journal of Computational and Graphical Statistics*, 15, 609–627.

#### See Also

[matched](#page-22-1), [caliper](#page-6-1), [fullmatch](#page-16-1)

# Examples

```
data(nuclearplants)
```

```
### Pair matching on a Mahalanobis distance
(pm1 < - pairmatch(pr - t1 + t2, data = nuclearplants))
summary(pm1)
```
### Pair matching within a propensity score caliper.

#### <span id="page-42-0"></span>plantdist 43

```
ppty \leq glm(pr \sim . - (pr + cost), family = binomial(), data = nuclearplants)
### For more complicated models, create a distance matrix and pass it to fullmatch.
mhd \le match_on(pr \sim t1 + t2, data = nuclearplants) + caliper(match_on(ppty), 2)
( pm2 <- pairmatch(mhd, data = nuclearplants) )
summary(pm2)
### Propensity balance assessment. Requires RItools package.
if(require(RItools)) summary(pm2, ppty)
### 1:2 matched triples
( tm < - pairmatch(pr \sim t1 + t2, controls = 2, data = nuclearplants) )
summary(tm)
### Creating a data frame with the matched sets attached.
### match_on(), caliper() and the like cooperate with pairmatch()
### to make sure observations are in the proper order:
all.equal(names(tm), row.names(nuclearplants))
### So our data frame including the matched sets is just
cbind(nuclearplants, matches=tm)
### In contrast, if your matching distance is an ordinary matrix
### (as earlier versions of optmatch required), you'll
### have to align it by observation name with your data set.
cbind(nuclearplants, matches = tm[row.names(nuclearplants)])
### Match in subgroups only. There are a few ways to specify this.
m1 <- pairmatch(pr \sim t1 + t2, data=nuclearplants,
                within=exactMatch(pr ~ pt, data=nuclearplants))
m2 \le- pairmatch(pr \sim t1 + t2 + strata(pt), data=nuclearplants)
### Matching on propensity scores within matching in subgroups only:
m3 <- pairmatch(glm(pr \sim t1 + t2, data=nuclearplants, family=binomial),
                data=nuclearplants,
                within=exactMatch(pr \sim pt, data=nuclearplants))
m4 \leq pairmatch(glm(pr \sim t1 + t2 + pt, data=nuclearplants,
                    family=binomial),
                data=nuclearplants,
                within=exactMatch(pr \sim pt, data=nuclear plants))m5 <- pairmatch(glm(pr ~ t1 + t2 + strata(pt), data=nuclearplants,
                    family=binomial), data=nuclearplants)
# Including `strata(foo)` inside a glm uses `foo` in the model as
# well, so here m4 and m5 are equivalent. m3 differs in that it does
# not include `pt` in the glm.
```
plantdist *Dissimilarities of Some U.S. Nuclear Plants*

#### **Description**

This matrix gives discrepancies between light water nuclear power plants of two types, seven built on the site of an existing plant and 19 built on new sites. The discrepancies summarize differences <span id="page-43-0"></span>in two covariates that are predictive of the cost of building a plant.

#### Usage

plantdist

# Format

A matrix with 7 rows and 19 columns

# Source

The data appear in Cox, D.R. and Snell, E.J. (1981), *Applied Statistics: Principles and Examples*, p.82 (Chapman and Hall), and are due to W.E. Mooz.

# References

Rosenbaum, P.R. (2002), *Observational Studies*, Second Edition, p.307 (Springer).

predict.CBPS *(Internal) Predict for CBPS objects*

# Description

The CBPS package fits 'covariate balancing propensity score' for use in propensity score weighting. In the binary treatment case they can also be used for matching. This method helps to implement that process in a manner consistent with use of propensity scores elsewhere in optmatch; see [scores](#page-45-1) documentation.

# Usage

```
## S3 method for class 'CBPS'
predict(x, newdata = NULL, type = c("link", "response"), ...)
```
# Arguments

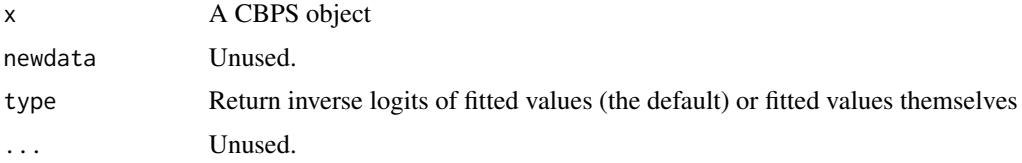

# Value

Inverse logit of the fitted values.

<span id="page-44-1"></span><span id="page-44-0"></span>print.optmatch *Printing* optmatch *objects.*

# Description

Printing optmatch objects.

# Usage

## S3 method for class 'optmatch'  $print(x, quote = FALSE, grouped = FALSE, ...)$ 

# Arguments

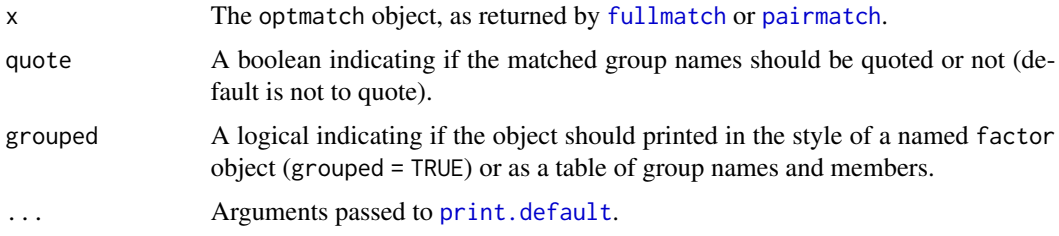

# See Also

[fullmatch](#page-16-1), [pairmatch](#page-40-1), [print](#page-0-0), [summary.optmatch](#page-37-1)

# Examples

```
data(nuclearplants)
fm \le fullmatch(pr \sim t1 + t2, data = nuclearplants)
print(fm)
print(fm, grouped = TRUE)
```
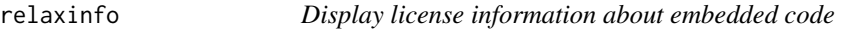

# Description

Function to display license information regarding code embedded in optmatch.

#### Usage

relaxinfo()

# Value

Some information about licenses of code and algorithms on which fullmatch depends.

#### Author(s)

Ben B. Hansen

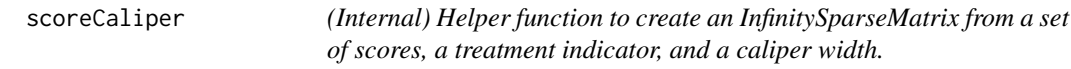

# Description

(Internal) Helper function to create an InfinitySparseMatrix from a set of scores, a treatment indicator, and a caliper width.

# Usage

```
scoreCaliper(x, z, caliper)
```
#### Arguments

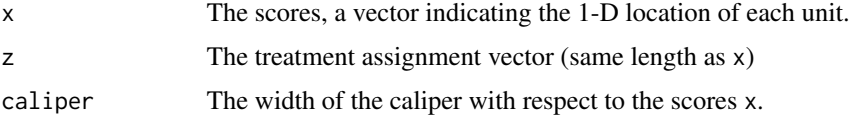

# Value

An InfinitySparseMatrix object, suitable to be passed to [match\\_on](#page-25-1) as an within argument.

<span id="page-45-1"></span>scores *Extract scores (propensity, prognostic,...) from a fitted model*

# Description

This is a wrapper for predict, adapted for use in matching. Given a fitted model but no explicit newdata to 'predict' from, it constructs its own newdata in a manner that's generally better suited for matching.

#### Usage

scores(object, newdata = NULL, ...)

<span id="page-45-0"></span>

#### <span id="page-46-0"></span>scores and the second second second second second second second second second second second second second second second second second second second second second second second second second second second second second seco

#### Arguments

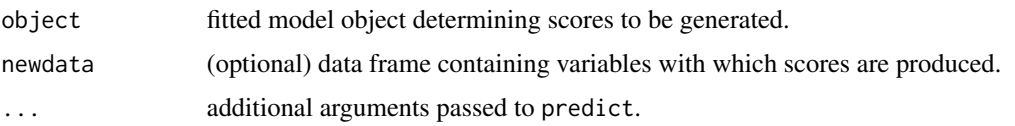

# Details

Like predict, its default predictions from a glm are on the scale of the linear predictor, not the scale of the response; see Rosenbaum \& Rubin (1985). (This default can be overridden by specifying type="response".) In contrast to predict, if scores isn't given an explicit newdata argument then it attempts to reconstruct one from the context in which it is called, rather than from its first argument. For example, if it's called within the formula argument of a call to glm, its newdata is the same data frame that glm evaluates that formula in, as opposed to the model frame associated with object. See Examples.

The handling of missing independent variables also differs from that of predict in two ways. First, if the data used to generate object has NA values, they're mean-imputed using [fill.NAs](#page-13-1). Secondly, if newdata (either the explicit argument, or the implicit data generated from object) has NA values, they're likewise mean-imputed using [fill.NAs](#page-13-1). Also, missingness flags are added to the formula of object, which is then re-fit, using [fill.NAs](#page-13-1), prior to calling predict.

If newdata is specified and contains no missing data, scores returns the same value as predict.

#### Value

See individual predict functions.

#### Author(s)

Josh Errickson

# References

P.~R. Rosenbaum and D.~B. Rubin (1985), 'Constructing a control group using multivariate matched sampling methods that incorporate the propensity score', *The American Statistician*, 39 33–38.

#### See Also

# [predict](#page-0-0)

#### Examples

```
data(nuclearplants)
pg <- lm(cost~., data=nuclearplants, subset=(pr==0))
# The following two lines produce identical results.
ps1 <- glm(pr~cap+date+t1+bw+predict(pg, newdata=nuclearplants),
           data=nuclearplants)
ps2 <- glm(pr~cap+date+t1+bw+scores(pg), data=nuclearplants)
```
<span id="page-47-1"></span><span id="page-47-0"></span>setMaxProblemSize *Set the maximum problem size*

#### Description

Helper function to ease setting the largest problem size to be accepted by pairmatch or fullmatch.

#### Usage

setMaxProblemSize(size = Inf)

#### Arguments

size Positive integer, or Inf

# Details

The function sets the optmatch\_max\_problem\_size global option. The option ships with the option pre-set to a value that's relatively small, smaller than what most modern computers can handle. Invoking this function with no argument re-sets the optmatch\_max\_problem\_size option to Inf, effectively disabling checks on problem size. Unless you're working with an older computer, it probably makes sense for most users to do this, at least until they determine what problem sizes are too large for their machines. (You'll know that when your R crashes, or simply takes too long for your taste.)

To determine the size of a problem without subproblems, i.e. exact matching categories, use [match\\_on](#page-25-1) to set up and store the problem distance, then apply length to the result. If there were exact matching constraints imposed during the creation of the distance, then you'll want to look at the largest size of a subproblem. Apply [findSubproblems](#page-16-2) to your distance, creating a list, say dlist, of your distances; then do sapply(dlist,length) to determine the sizes of the subproblems.

# Author(s)

Ben B. Hansen

#### See Also

[getMaxProblemSize](#page-20-1)

<span id="page-48-0"></span>show,BlockedInfinitySparseMatrix-method *Displays a BlockedInfinitySparseMatrix*

# Description

Displays each block of the BlockedInfinitySparseMatrix separately.

# Usage

```
## S4 method for signature 'BlockedInfinitySparseMatrix'
show(object)
```
# Arguments

object An BlockedInfinitySparseMatrix to print.

show,InfinitySparseMatrix-method *Displays an InfinitySparseMatrix*

# Description

Specifically, displays an InfinitySparseMatrix by converting it to a matrix first.

# Usage

```
## S4 method for signature 'InfinitySparseMatrix'
show(object)
```
# Arguments

object An InfinitySparseMatrix to print.

```
sort.InfinitySparseMatrix
```
*Sort the internal structure of an InfinitySparseMatrix.*

#### Description

Internally, an InfinitySparseMatrix (Blocked or non) comprises of vectors of values, row positions, and column positions. The ordering of these vectors is not enforced. This function sorts the internal structure, leaving the external structure unchanged (e.g. 'as.matrix(ism)' and 'as.matrix(sort(ism))' will look identical despite sorting.)

#### Usage

## S3 method for class 'InfinitySparseMatrix'  $sort(x, decreasing = FALSE, ..., byCol = FALSE)$ 

## S3 method for class 'BlockedInfinitySparseMatrix'  $sort(x, decreasing = FALSE, ..., byCol = FALSE)$ 

#### Arguments

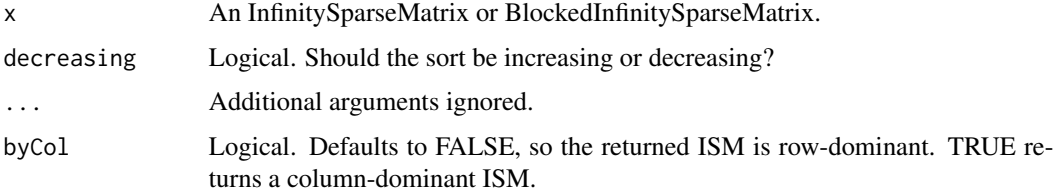

#### Details

By default, the InfinitySparseMatrix is row-dominant, meaning the row positions are sorted first, then column positions are sorted within each row. Use argument 'byCol' to change this.

# Value

An object of the same class as 'x' which is sorted according to 'byCol'.

<span id="page-49-1"></span>stratumStructure *Return structure of matched sets*

#### Description

Tabulate treatment:control ratios occurring in matched sets, and the frequency of their occurrence.

### <span id="page-50-0"></span>stratumStructure 51

#### Usage

```
stratumStructure(stratum, trtgrp = NULL, min.controls = 0, max.controls = Inf)
## S3 method for class 'optmatch'
stratumStructure(stratum, trtgrp, min.controls = 0, max.controls = Inf)
## Default S3 method:
stratumStructure(stratum, trtgrp, min.controls = 0, max.controls = Inf)
## S3 method for class 'stratumStructure'
print(x, \ldots)
```
#### Arguments

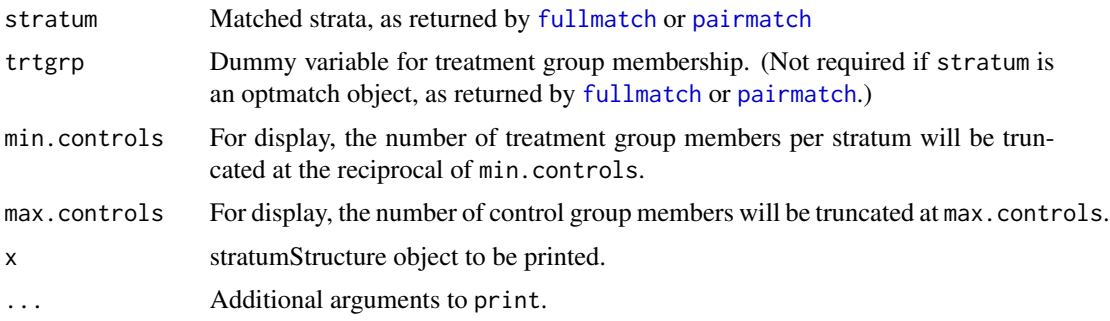

#### Value

A table showing frequency of occurrence of those treatment:control ratios that occur.

The 'effective sample size' of the stratification, in matched pairs. Given as an attribute of the table, named 'comparable.num.matched.pairs'; see Note.

#### Note

For comparing treatment and control groups both of size 10, say, a stratification consisting of two strata, one with 9 treatments and 1 control, has a smaller 'effective sample size', intuitively, than a stratification into 10 matched pairs, despite the fact that both contain 20 subjects in total. stratumStructure first summarizes this aspect of the structure of the stratification it is given, then goes on to identify one number as the stratification's effective sample size. The 'comparable.num.matched.pairs' attribute returned by stratumStructure is the sum of harmonic means of the sizes of the treatment and control subgroups of each stratum, a general way of calibrating such differences as well as differences in the number of subjects contained in a stratification. For example, by this metric the 9:1, 1:9 stratification is comparable to 3.6 matched pairs.

Why should effective sample size be calculated this way? The phrase 'effective sample size' suggests the observations are taken to be similar in information content. Modeling them as random variables, this suggests that they be assumed to have the same variance,  $\sigma$ , conditional on what stratum they reside in. If that is the case, and if also treatment and control observations differ in expectation by a constant that is the same for each stratum, then it can be shown that the optimum weights with which to combine treatment-control contrasts across strata, s, are proportional to the

<span id="page-51-0"></span>stratum-wise harmonic means of treatment and control counts,  $h_s = [(n_{ts}^{-1} + n_{cs}^{-1})/2]^{-1}$  (Kalton, 1968). The thus-weighted average of contrasts then has variance  $2\sigma/\sum_s h_s$ . This motivates the use of  $\sum_{s} h_s$  as a measure of effective sample size (Hansen, 2011). Somewhat different motivations of the same calculation appear in Hansen (2004) and in Hansen and Bowers (2008). Since for a matched pair s,  $h_s = 1$ ,  $\sum_s h_s$  can be thought of as the number of matched pairs needed to attain comparable precision.

#### Author(s)

Ben B. Hansen

#### References

Kalton, G. (1968), 'Standardization: A technique to control for extraneous variables', *Applied Statistics*, 17, 118–136.

Hansen, B.B. (2004), 'Full Matching in an Observational Study of Coaching for the SAT', *Journal of the American Statistical Association*, 99, 609–618.

Hansen B.B. and Bowers, J. (2008), 'Covariate balance in simple, stratified and clustered comparative studies', *Statistical Science*, 23 (2), 219–236.

Hansen, B.B. (2011), 'Propensity score matching to extract latent experiments from nonexperimental data: A case study'. Ch. 9 of *Looking Backwards: Proceedings from a Conference in Honor of Paul W. Holland*, Springer.

#### See Also

[matched](#page-22-1), [fullmatch](#page-16-1)

#### Examples

```
data(plantdist)
plantsfm <- fullmatch(plantdist) # A full match with unrestricted
                                 # treatment-control balance
plantsfm1 <- fullmatch(plantdist,min.controls=2, max.controls=3)
stratumStructure(plantsfm)
stratumStructure(plantsfm1)
stratumStructure(plantsfm, max.controls=4)
```
subdim *Returns the dimension of each valid subproblem*

#### Description

Returns a list containing the dimensions of all valid subproblems.

# <span id="page-52-0"></span>subset.InfinitySparseMatrix 53

#### Usage

```
subdim(x)
## S3 method for class 'InfinitySparseMatrix'
subdim(x)
## S3 method for class 'matrix'
subdim(x)## S3 method for class 'BlockedInfinitySparseMatrix'
subdim(x)
## S3 method for class 'optmatch.dlist'
subdim(x)
```
# Arguments

x A distance specification to get the sub-dimensions of.

#### Value

A data frame listing the dimensions of each valid subproblem. Any subproblems with 0 controls or 0 treatments will be ignored. The names of the entries in the list will be the names of the subproblems, if they exist. There will be two rows, named "treatments" and "controls".

# Examples

```
em <- exactMatch(pr ~ pt, data=nuclearplants)
m1 <- fullmatch(pr \sim t1 + t2, within=em, data=nuclearplants)
stratumStructure(m1)
(subdims_em <- subdim(em))
m2 \le fullmatch(pr \sim t1 + t2, within=em, data=nuclearplants,
             mean.controls=pmin(1.5, subdims_em["controls",] / subdims_em["treatments",])
                )
stratumStructure(m2)
```
subset.InfinitySparseMatrix *Subsetting for InfinitySparseMatrices*

## Description

This matches the syntax and semantics of subset for matrices.

#### Usage

```
## S3 method for class 'InfinitySparseMatrix'
subset(x, subset, select, ...)
```
# <span id="page-53-0"></span>Arguments

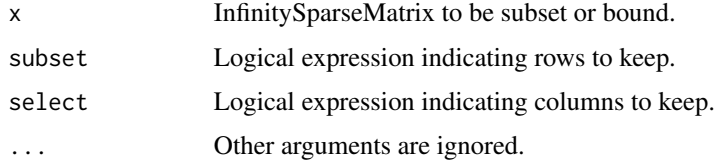

# Value

An InfinitySparseMatrix with only the selected elements.

#### Author(s)

Mark Fredrickson

summary.ism *Summarize a distance matrix*

# Description

Given a distance matrix, return information above it, including dimension, sparsity information, unmatchable members, summary of finite distances, and, in the case of BlockedInfinitySparseMatrix, block structure.

#### Usage

```
## S3 method for class 'InfinitySparseMatrix'
summary(object, ..., distanceSummary = TRUE)
## S3 method for class 'BlockedInfinitySparseMatrix'
summary(
 object,
  ...,
 distanceSummary = TRUE,
 printAllBlocks = FALSE,
 blockStructure = TRUE
)
## S3 method for class 'DenseMatrix'
summary(object, ..., distanceSummary = TRUE)
```
# Arguments

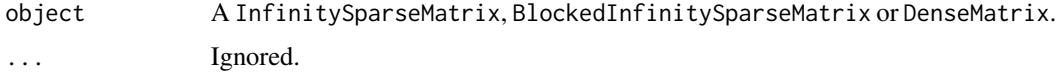

#### summary.ism 55

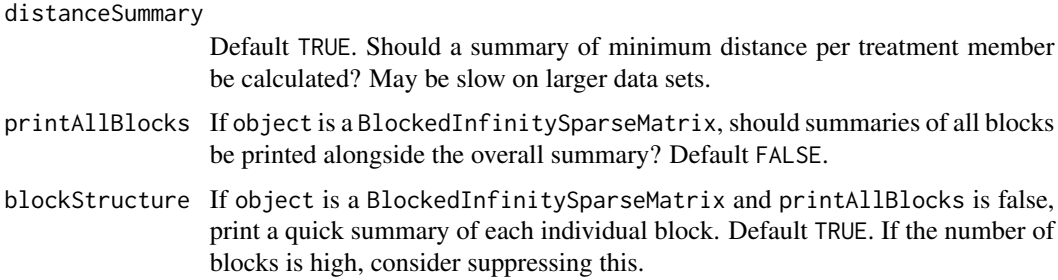

#### Details

The output consists of several pieces.

- Membership: Indicates the dimension of the distance.
- Total (in)eligible potential matches: A measure of the sparsity of the distance. Eligible matches have a finite distance between treatment and control members; they could be matched. Ineligible matches have Inf distance and can not be matched. A higher number of ineligible matches can speed up matching, but runs the risk of less optimal overall matching results.
- Unmatchable treatment/control members: If any observations have no eligible matches (e.g. their distance to every potential match is Inf) they are listed here. See Value below for details of how to access lists of matchable and unmatchable treatment and control members.
- Summary of minimum matchable distance per treatment member: To assist with choosing a caliper, this is a numeric summary of the smallest distance per matchable treatment member. If you provide a caliper that is less than the maximum value, at least one treatment member will become unmatchable.
- Block structure: For BlockedInfinitySparseMatrix, a quick summary of the structure of each individual block. (The above will all be across all blocks.) This may indicate which blocks, if any, are problematic.

#### Value

A named list. The summary for an InfinitySparseMatrix or DenseMatrix contains the following:

- total: Contains the total number of treatment and control members, as well as eligible and ineligible matches.
- matchable: The names of all treatment and control members with at least one eligible match.
- unmatchable: The names of all treatment and control members with no eligible matches.
- distances: The summary of minimum matchable distances, if distanceSummary is TRUE.

For BlockedInfinitySparseMatrix, the named list instead of contains one entry per block, named after each block (i.e. the value of the blocking variable) as well as a block named 'overall' which contains the summary ignoring blocks. Each of these entries contains a list with entries 'total', 'matchable', 'unmatchable' and 'distances', as described above.

<span id="page-55-0"></span>

# Description

NB: THIS CODE IS CURRENTLY VERY MUCH ALPHA AND SOMEWHAT UNTESTED, ES-PECIALLY CALLING update ON AN OPTMATCH OBJECT CREATED WITHOUT AN EX-PLICIT DISTANCE ARGUMENT.

#### Usage

## S3 method for class 'optmatch' update(object, ...)

#### Arguments

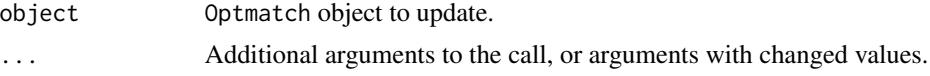

# Details

Note that passing data again is strongly recommended. A warning will be printed if the hash of the data used to generate the optmatch object differs from the hash of the new data.

To obtain an updated call without performing the actual update, pass an additional 'evaluate = FALSE' argument.

# Value

An updated optmatch object.

# <span id="page-56-0"></span>**Index**

```
∗Topic datasets
    nuclearplants, 36
∗Topic dataset
    plantdist, 43
∗Topic manip
    fill.NAs, 14
    matched, 23
∗Topic nonparametric
    caliper, 7
    exactMatch, 13
    fullmatch, 17
    matched.distances, 25
    mdist, 33
    pairmatch, 41
∗Topic optimize
    fullmatch, 17
    maxControlsCap, 32
    pairmatch, 41
*,InfinitySparseMatrix,InfinitySparseMatrix-method
         (+,InfinitySparseMatrix,InfinitySparseMatrix-method),
         3
+,InfinitySparseMatrix,InfinitySparseMatrix-method,
         3
-,InfinitySparseMatrix,InfinitySparseMatrix-method
         (+,InfinitySparseMatrix,InfinitySparseMatrix-method),
exactMatch,vector-method (exactMatch),
        3
/,InfinitySparseMatrix,InfinitySparseMatrix-method
factor, 15
         (+,InfinitySparseMatrix,InfinitySparseMatrix-method),
fill.NAs, 14, 47
        3
antiExactMatch, 4, 14
as.InfinitySparseMatrix, 5
BlockedInfinitySparseMatrix-class, 5
c.optmatch, 6
caliper, 4, 7, 14, 20, 22, 23, 27–30, 42
caliper,InfinitySparseMatrix-method
        (caliper), 7
caliper,matrix-method (caliper), 7
                                                 caliper,optmatch.dlist-method
                                                         (caliper), 7
                                                 cbind, 11, 12
                                                 cbind.BlockedInfinitySparseMatrix
                                                          (cbind.InfinitySparseMatrix), 9
                                                 cbind.InfinitySparseMatrix, 9
                                                 compare_optmatch, 10
                                                 contrasts, 15
                                                 dimnames,InfinitySparseMatrix-method,
                                                          10
                                                 dimnames<-,InfinitySparseMatrix,list-method
                                                          (dimnames,InfinitySparseMatrix-method),
                                                          10
                                                 dimnames<-,InfinitySparseMatrix,NULL-method
                                                          (dimnames,InfinitySparseMatrix-method),
                                                          10
                                                 distUnion, 11
                                                 12
                                                 exactMatch, 4, 6–8, 11, 12, 13, 18–20, 22, 23,
                                                          27, 28, 30, 32, 35, 36, 39
                                                 exactMatch,formula-method (exactMatch),
                                                          13
                                                          13
                                                 findSubproblems, 17, 48
                                                 full (fullmatch), 17
                                                 fullmatch, 4, 6, 8, 12–14, 17, 23, 24, 26,
                                                          30–33, 35, 38, 41, 42, 45, 51, 52
                                                 getMaxProblemSize, 20, 21, 48
                                                 InfinitySparseMatrix-class, 22
                                                 lm, 13, 15, 16
                                                 mahal.dist (optmatch-defunct), 39
```
match\_on, *[4](#page-3-0)*, *[6](#page-5-0)[–8](#page-7-0)*, *[11,](#page-10-0) [12](#page-11-0)*, *[14](#page-13-0)*, *[16](#page-15-0)*, *[18](#page-17-0)*, *[20](#page-19-0)*, *[22,](#page-21-0) [23](#page-22-0)*, [26,](#page-25-0) *[33](#page-32-0)*, *[35](#page-34-0)*, *[40,](#page-39-0) [41](#page-40-0)*, *[46](#page-45-0)*, *[48](#page-47-0)* matched, [23,](#page-22-0) *[39](#page-38-0)*, *[42](#page-41-0)*, *[52](#page-51-0)* matched.distances, [25](#page-24-0) matchfailed, *[39](#page-38-0)* matchfailed *(*matched*)*, [23](#page-22-0) maxCaliper, [31](#page-30-0) maxControlsCap, [32](#page-31-0) mdist, [33,](#page-32-0) *[40](#page-39-0)* minControlsCap *(*maxControlsCap*)*, [32](#page-31-0) minExactMatch, [35](#page-34-0) model.frame, *[36](#page-35-0)*

nuclearplants, [36](#page-35-0) num\_eligible\_matches, [37](#page-36-0)

options, *[22](#page-21-0)* optmatch, *[20](#page-19-0)*, [38,](#page-37-0) *[42](#page-41-0)* optmatch-class *(*optmatch*)*, [38](#page-37-0) optmatch-defunct, [39](#page-38-0) optmatch\_restrictions, [40](#page-39-0) optmatch\_same\_distance, [40](#page-39-0)

```
pair (pairmatch), 41
pairmatch, 4, 8, 12–14, 23, 26, 30, 31, 35, 38,
         41, 45, 51
plantdist, 43
predict, 47
predict.CBPS, 44
print, 45
print.default, 45
print.optmatch, 39, 45
print.stratumStructure
         (stratumStructure), 50
pscore.dist (optmatch-defunct), 39
```
rbind, *[11,](#page-10-0) [12](#page-11-0)* rbind.BlockedInfinitySparseMatrix *(*cbind.InfinitySparseMatrix*)*, [9](#page-8-0) rbind.InfinitySparseMatrix *(*cbind.InfinitySparseMatrix*)*, [9](#page-8-0) relaxinfo, [45](#page-44-0)

scoreCaliper, [46](#page-45-0) scores, *[30](#page-29-0)*, *[44](#page-43-0)*, [46](#page-45-0) setMaxProblemSize, *[20](#page-19-0)*, *[22](#page-21-0)*, [48](#page-47-0) show,BlockedInfinitySparseMatrix-method, [49](#page-48-0) show,InfinitySparseMatrix-method, [49](#page-48-0)

sort.BlockedInfinitySparseMatrix *(*sort.InfinitySparseMatrix*)*, [50](#page-49-0) sort.InfinitySparseMatrix, [50](#page-49-0) stratumStructure, *[12](#page-11-0)*, [50](#page-49-0) subdim, [52](#page-51-0) subset.InfinitySparseMatrix, [53](#page-52-0) summary.BlockedInfinitySparseMatrix *(*summary.ism*)*, [54](#page-53-0) summary.DenseMatrix *(*summary.ism*)*, [54](#page-53-0) summary.InfinitySparseMatrix *(*summary.ism*)*, [54](#page-53-0) summary.ism, [54](#page-53-0) summary.optmatch, *[12](#page-11-0)*, *[45](#page-44-0)* summary.optmatch *(*optmatch*)*, [38](#page-37-0)

unmatched, *[39](#page-38-0)* unmatched *(*matched*)*, [23](#page-22-0) update.optmatch, [56](#page-55-0)